## Applied Cryptology

Daniel Page

Department of Computer Science, University Of Bristol, Merchant Venturers Building, Woodland Road, Bristol, BS8 1UB. UK. ⟨csdsp@bristol.ac.uk⟩

#### April 24, 2024

Keep in mind there are *two* PDFs available (of which this is the latter):

- 1. a PDF of examinable material used as lecture slides, and
- 2. a PDF of non-examinable, extra material:
	- ▶ the associated notes page may be pre-populated with extra, written explaination of material covered in lecture(s), plus
	- ▶ anything with a "grey'ed out" header/footer represents extra material which is useful and/or interesting but out of scope (and hence not covered).

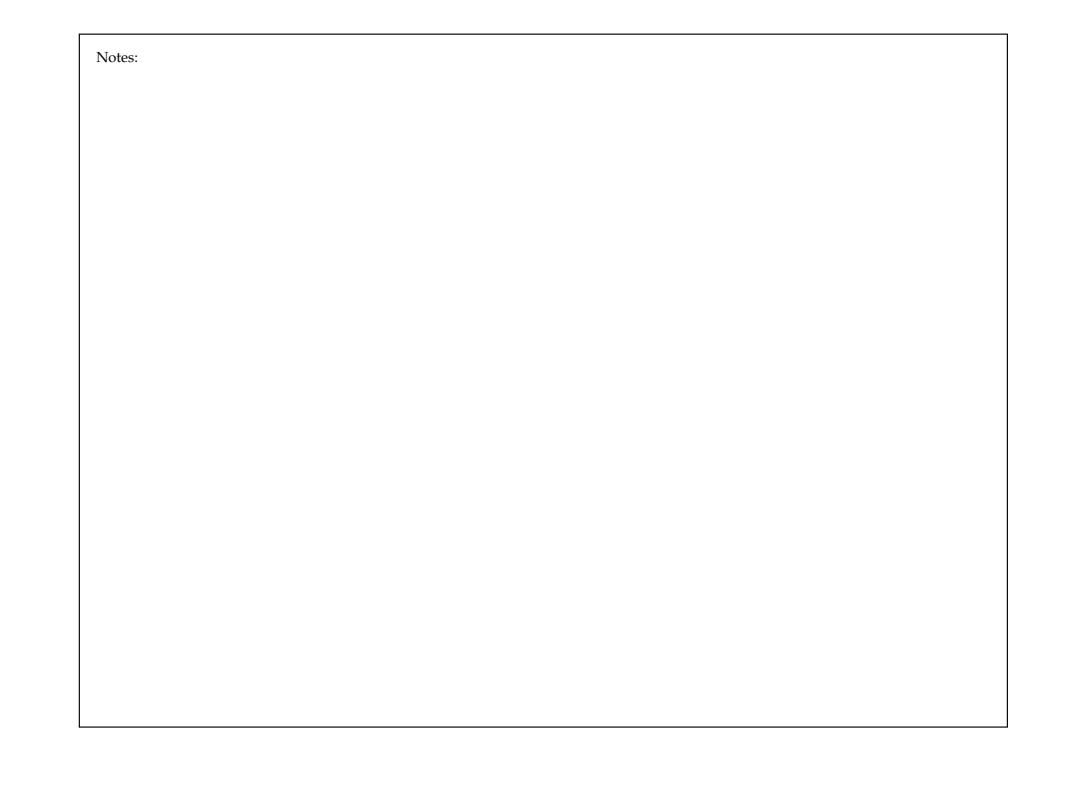

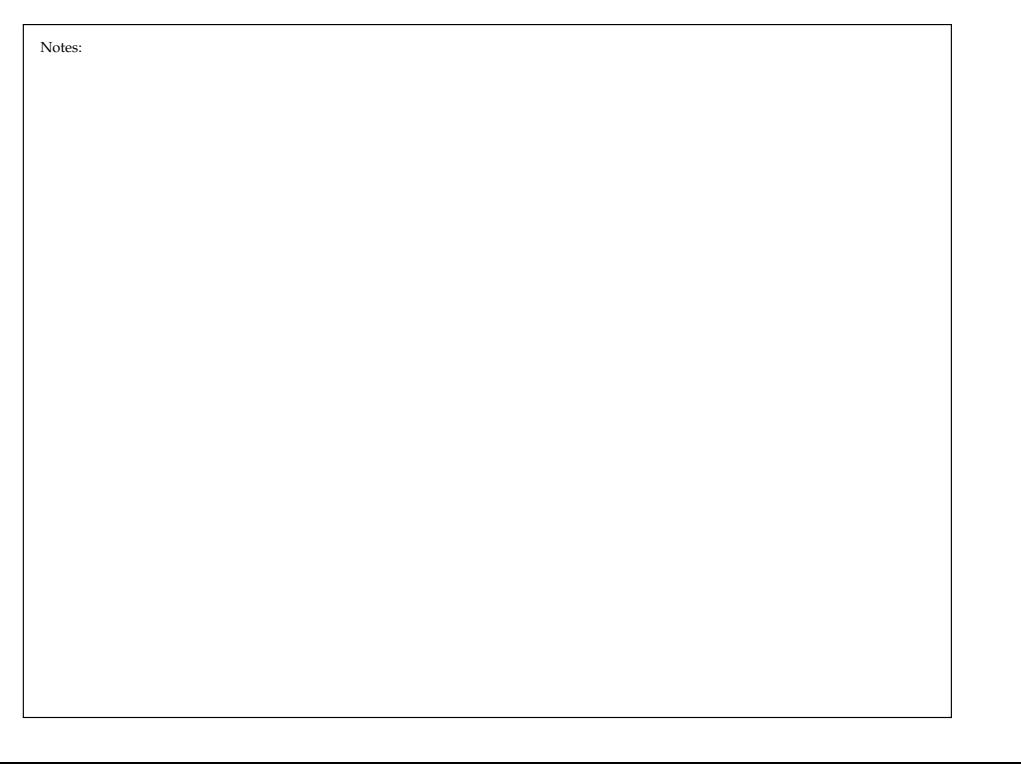

▶ Agenda: explore the **Advanced Encryption Standard (AES)**, i.e.,

**Square**  $[4] \rightarrow$  Rijndael  $[5] \rightarrow$  AES  $[2, 8]$ ,

via

- 1. an "in theory", i.e., design-oriented perspective, and
- 2. an "in practice", i.e., implementation-oriented perspective,
- ▶ Caveat!
	- ∼ 2 hours ⇒ introductory, and (very) selective (versus definitive) coverage.

© Daniel Page ⟨csdsp@bristol.ac.uk⟩  $\blacksquare$ <br>  $\blacksquare$  BRISTOL  $\blacksquare$  BRISTOL  $\blacksquare$  at  $t$  c8178615 @ 2024-04-24

## Part 1: in theory (1) Specification

▶ AES is an (iterated) block cipher, where

ENC :  $\{0, 1\}^{8.4 \text{ Nk}} \times \{0, 1\}^{8.4 \text{ Nb}} \rightarrow \{0, 1\}^{8.4 \text{ Nb}}$ DEC :  $\{0, 1\}^{8 \cdot 4 \cdot Nk} \times \{0, 1\}^{8 \cdot 4 \cdot Nb} \rightarrow \{0, 1\}^{8 \cdot 4 \cdot Nb}$ 

are realised by using a **substitution-permutation network**

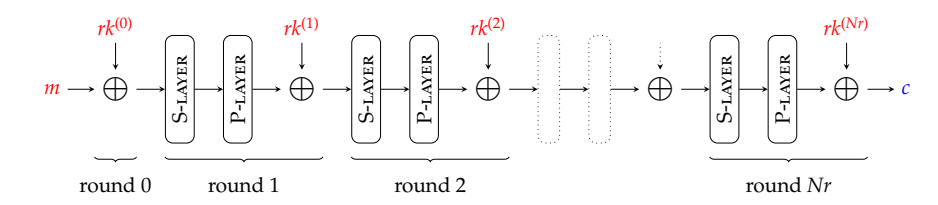

i.e., *Nr* + 1 **rounds**: each *r*-th round

▶ applies one or more **round functions**,

© Daniel Page ⟨csdsp@bristol.ac.uk⟩

 $\blacktriangleright$  involves a **round key**  $rk^{(r)}$  derived from the **cipher key** *k*.

Notes:

Part 1: in theory (2) Specification

▶ AES is actually a *family* of block ciphers: per [8, Figure 3], the parameter sets are

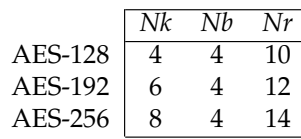

but we'll focus *exclusively* on AES-128 encryption only.

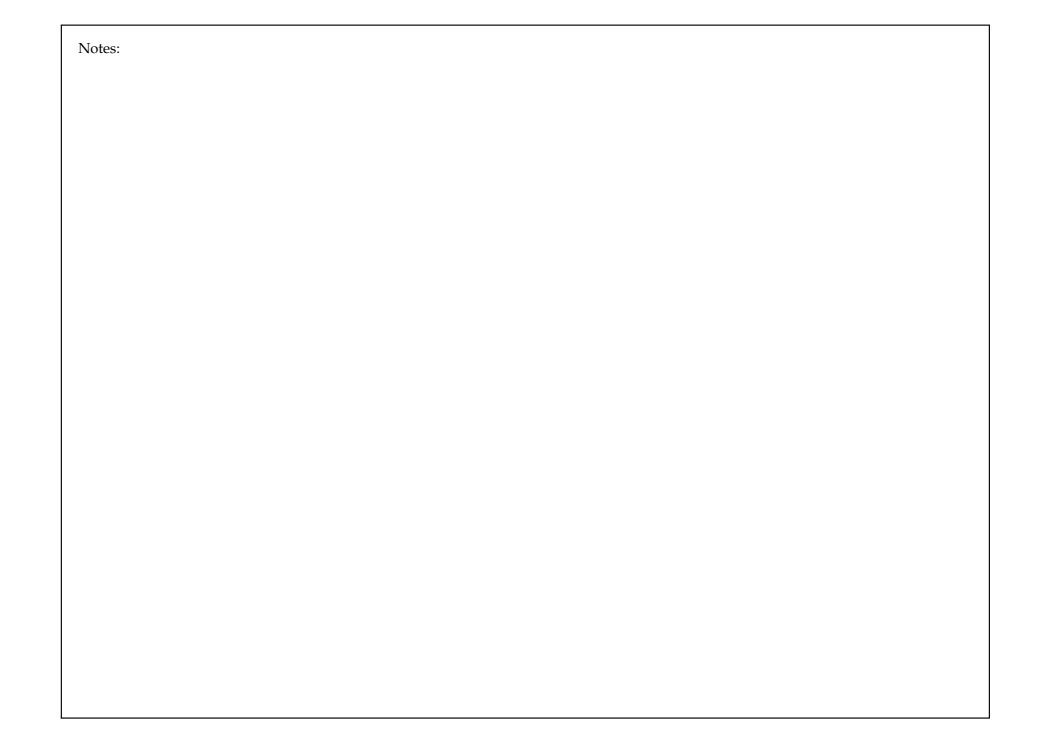

Part 1: in theory (3) Low(er)-level concepts/components

© Daniel Page ⟨csdsp@bristol.ac.uk⟩

 $\blacktriangleright$  AES [8, Section 4] operates on elements in the **finite field**  $\mathbb{F}_{2^8}$ , which is realised concretely as

 $\mathbb{F}_2[\mathbf{x}]/p(\mathbf{x})$ 

 $\mathbb{Z}$  Chivesity of  $\mathbb{Z}$  Cryptology git # c8178615 @ 2024-04-24

where

 $p(x) = x^8 + x^4 + x^3 + x + 1$ 

#### meaning

- ▶ a given field element is represented using a polynomial whose **indeterminate** is **x**,
- $\triangleright$  coefficients of such polynomials are in the field  $\mathbb{F}_2$ , and
- $\triangleright$  arithmetic with field elements is modulo an **irreducible polynomial**  $p(x) = x^8 + x^4 + x^3 + x + 1$ .

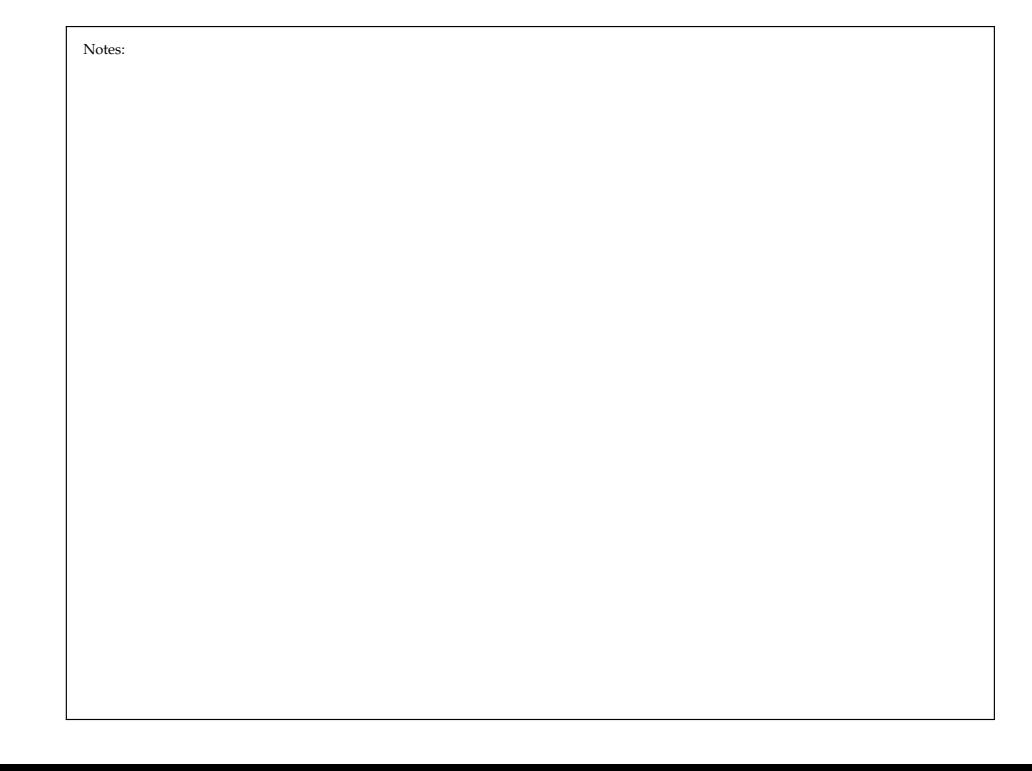

# Part 1: in theory (4) Low(er)-level concepts/components

#### ▶ Beware!

▶ a hexadecimal short-hand is used for immediate field elements, e.g.,

$$
13 \leftrightarrow 13_{(16)} \equiv 00010011_{(2)} \equiv \langle 1, 1, 0, 0, 1, 0, 0, 0 \rangle_{(X)} \mapsto x^4 + x + 1,
$$

and

▶ to avoid confusion, we carefully highlight where arithmetic in some field *F* is required, e.g.,

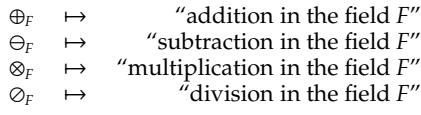

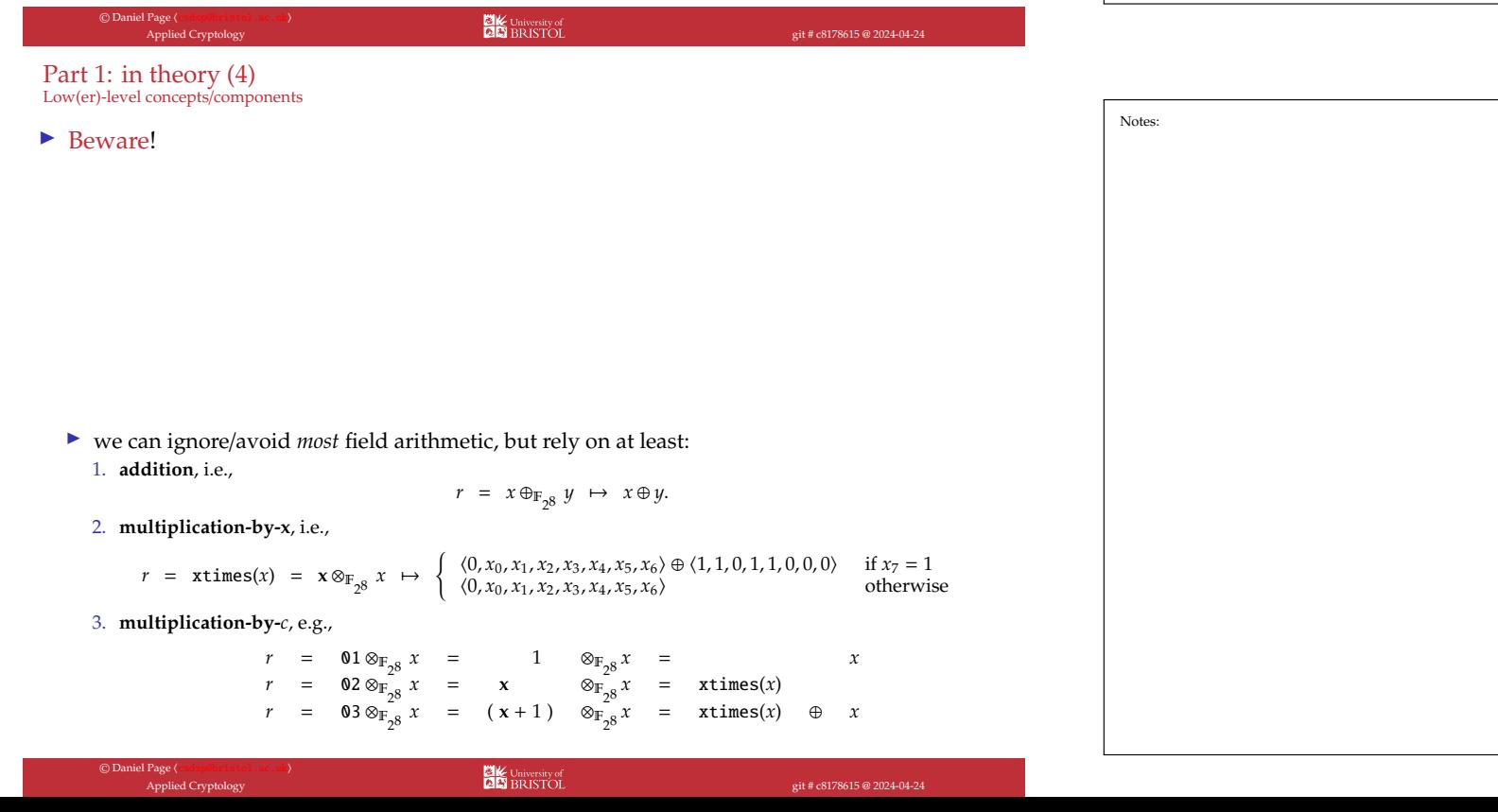

#### ▶ Beware!

▶ we can ignore/avoid *most* field arithmetic, but rely on at least: 1. **addition**, i.e.,

$$
r = x \oplus_{\mathbb{F}_{2^8}} y \mapsto x \oplus y.
$$

2. **multiplication-by-x**, i.e.,

$$
r = \text{xtimes}(x) = \textbf{x} \otimes_{\mathbb{F}_{2^8}} x \mapsto \begin{cases} (x \ll 1) \oplus 11B & \text{if } x_7 = 1\\ x \ll 1 & \text{otherwise} \end{cases}
$$

3. **multiplication-by-***c*, e.g.,

$$
r = 01 \otimes_{F_{2}8} x = 1 \otimes_{F_{2}8} x = x
$$
  
\n $r = 02 \otimes_{F_{2}8} x = x \otimes_{F_{2}8} x = x$   
\n $r = 03 \otimes_{F_{2}8} x = (x+1) \otimes_{F_{2}8} x = x$   
\n $r = x$   
\n $r = 03 \otimes_{F_{2}8} x = x$   
\n $r = x$   
\n $r = 0$ 

© Daniel Page ⟨csdsp@bristol.ac.uk⟩

 $\mathbb{Z}$  University of  $\mathbb{Z}$  University of  $\mathbb{Z}$  BRISTOL  $\mathbb{Z}$  and  $\mathbb{Z}$  and  $\mathbb{Z}$  and  $\mathbb{Z}$  and  $\mathbb{Z}$  and  $\mathbb{Z}$  and  $\mathbb{Z}$  and  $\mathbb{Z}$  and  $\mathbb{Z}$  and  $\mathbb{Z}$  and  $\mathbb{Z}$  and  $\mathbb{Z}$  and  $\$ 

## Part 1: in theory (5) Low(er)-level concepts/components

AES [8, Section 3.4] organises field elements into  $(4 \times 4)$ -element matrices, e.g., 1. the *r*-th **state matrix**

$$
s^{(r)} = \begin{bmatrix} s_{0,0}^{(r)} & s_{0,1}^{(r)} & s_{0,2}^{(r)} & s_{0,3}^{(r)} \\ s_{0,0}^{(r)} & s_{1,1}^{(r)} & s_{1,2}^{(r)} & s_{1,3}^{(r)} \\ s_{2,0}^{(r)} & s_{2,1}^{(r)} & s_{2,2}^{(r)} & s_{2,3}^{(r)} \\ s_{3,0}^{(r)} & s_{3,1}^{(r)} & s_{3,2}^{(r)} & s_{3,3}^{(r)} \end{bmatrix}
$$

for each  $s_{i,i}^{(r)}$  $_{i,j}^{\left( r\right) }$  ∈  $\mathbb{F}_{2^{8}}$ , or

2. the *r*-th **round key matrix**

$$
rk^{(r)} = \begin{bmatrix} rk_{0,0}^{(r)} & rk_{0,1}^{(r)} & rk_{0,2}^{(r)} & rk_{0,3}^{(r)} \\ rk_{1,0}^{(r)} & rk_{1,1}^{(r)} & rk_{1,2}^{(r)} & rk_{1,3}^{(r)} \\ rk_{2,0}^{(r)} & rk_{2,1}^{(r)} & rk_{2,2}^{(r)} & rk_{2,3}^{(r)} \\ rk_{3,0}^{(r)} & rk_{3,1}^{(r)} & rk_{3,2}^{(r)} & rk_{3,3}^{(r)} \end{bmatrix}
$$

for each  $rk_{i,j}^{(r)} \in \mathbb{F}_{2^8}$ ,

which can be read from (resp. written to) in column-wise order.

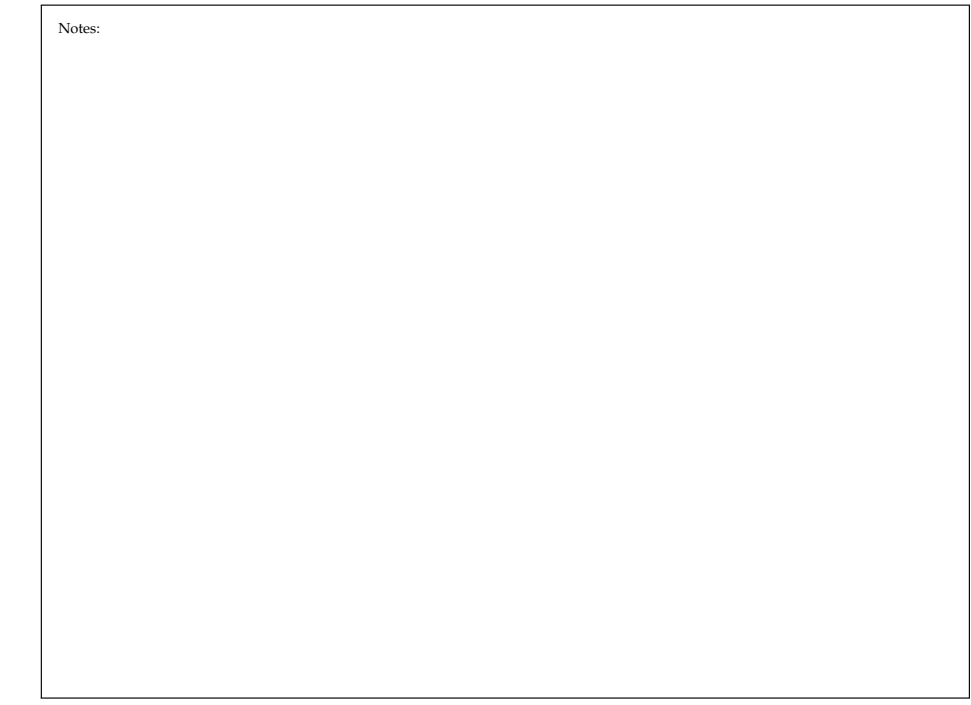

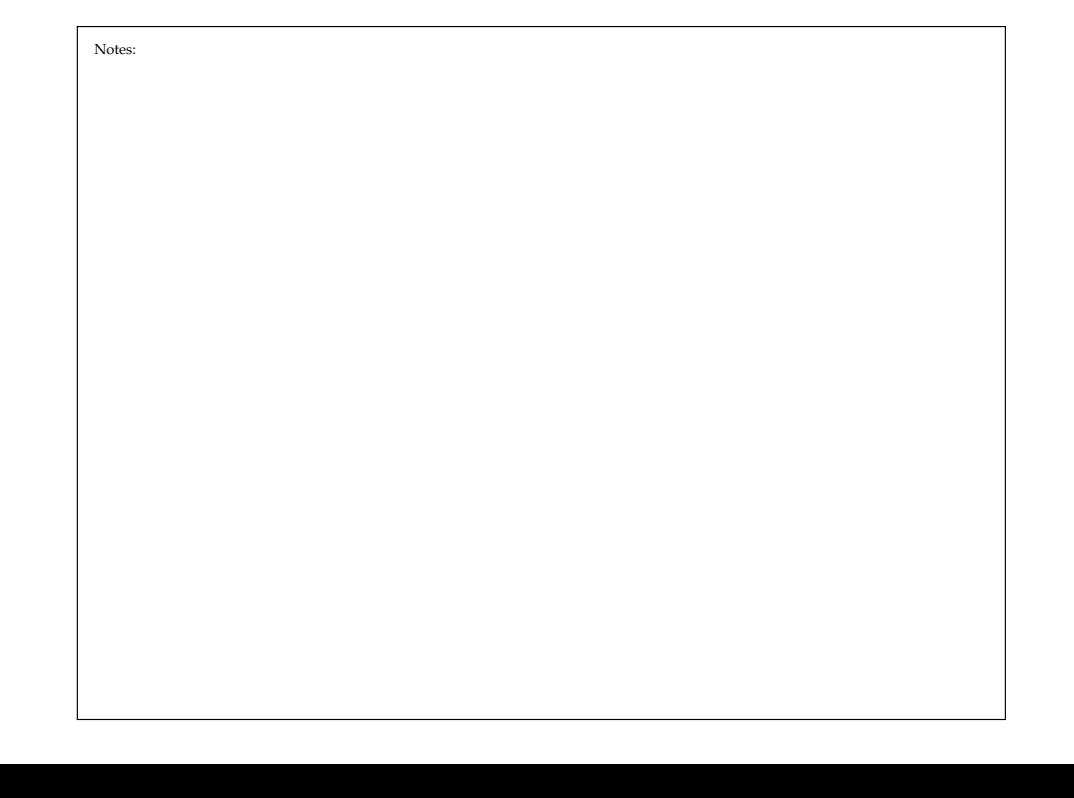

© Daniel Page ⟨csdsp@bristol.ac.uk⟩

 $\frac{d}{dx}$  University of  $\frac{d}{dx}$  University of  $\frac{d}{dx}$  BRISTOL  $\frac{d}{dx}$  at  $\frac{d}{dx}$  and  $\frac{d}{dx}$  and  $\frac{d}{dx}$  and  $\frac{d}{dx}$  and  $\frac{d}{dx}$  and  $\frac{d}{dx}$  and  $\frac{d}{dx}$  and  $\frac{d}{dx}$  and  $\frac{d}{dx}$  and  $\frac{d}{dx}$  and  $\$ 

Part 1: in theory (6) Low(er)-level concepts/components

▶ AES [8, Section 5.1.1] uses a single S-box, defined as the composition of two functions, i.e.,

$$
S\text{-Box}(x) = (f \circ g)(x) = f(g(x)),
$$

where

$$
g(x) = \begin{cases} 0 & \text{if } x = 0\\ 1 \oslash_{F_{2^8}} x & \text{otherwise} \end{cases}
$$

i.e., *g* is a field (pseudo-)inversion, and

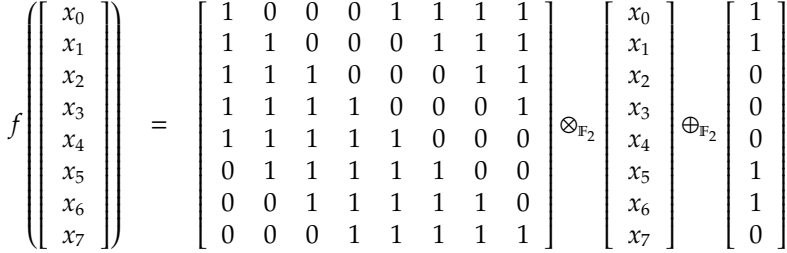

is an affine transformation.

© Daniel Page ⟨csdsp@bristol.ac.uk⟩

## Part 1: in theory (6) Low(er)-level concepts/components

▶ AES [8, Section 5.1.1] uses a single S-box, defined as the composition of two functions, i.e.,

 $\mathbb{Z}$  Chivesity of  $\mathbb{Z}$  Cryptology git # c8178615 @ 2024-04-24

1

$$
S\text{-Box}(x) = (f \circ g)(x) = f(g(x)),
$$

where

$$
g(x) = \begin{cases} 0 & \text{if } x = 0\\ 1 \oslash_{F_{28}} x & \text{otherwise} \end{cases}
$$

i.e., *g* is a field (pseudo-)inversion, and

$$
f\begin{pmatrix}\nx_0 \\
x_1 \\
x_2 \\
x_3 \\
x_4 \\
x_5 \\
x_6 \\
x_7\n\end{pmatrix}\n= \begin{bmatrix}\nx_0 \oplus_{F_2} x_1 \oplus_{F_2} x_2 \oplus_{F_2} x_3 \oplus_{F_2} x_5 \oplus_{F_2} x_6 \oplus_{F_2} x_7 \oplus_{F_2} 1 \\
x_0 \oplus_{F_2} x_1 \oplus_{F_2} x_2 \oplus_{F_2} x_3 \oplus_{F_2} x_4 \\
x_0 \oplus_{F_2} x_1 \oplus_{F_2} x_2 \oplus_{F_2} x_3 \oplus_{F_2} x_4 \\
x_1 \oplus_{F_2} x_2 \oplus_{F_2} x_3 \oplus_{F_2} x_4 \oplus_{F_2} x_5 \\
x_2 \oplus_{F_2} x_3 \oplus_{F_2} x_4 \oplus_{F_2} x_5 \oplus_{F_2} x_6 \oplus_{F_2} 1 \\
x_3 \oplus_{F_2} x_4 \oplus_{F_2} x_5 \oplus_{F_2} x_6 \oplus_{F_2} x_7 \oplus_{F_2} 0\n\end{bmatrix}
$$

is an affine transformation.

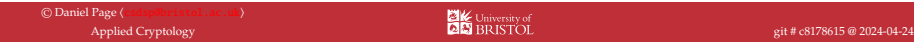

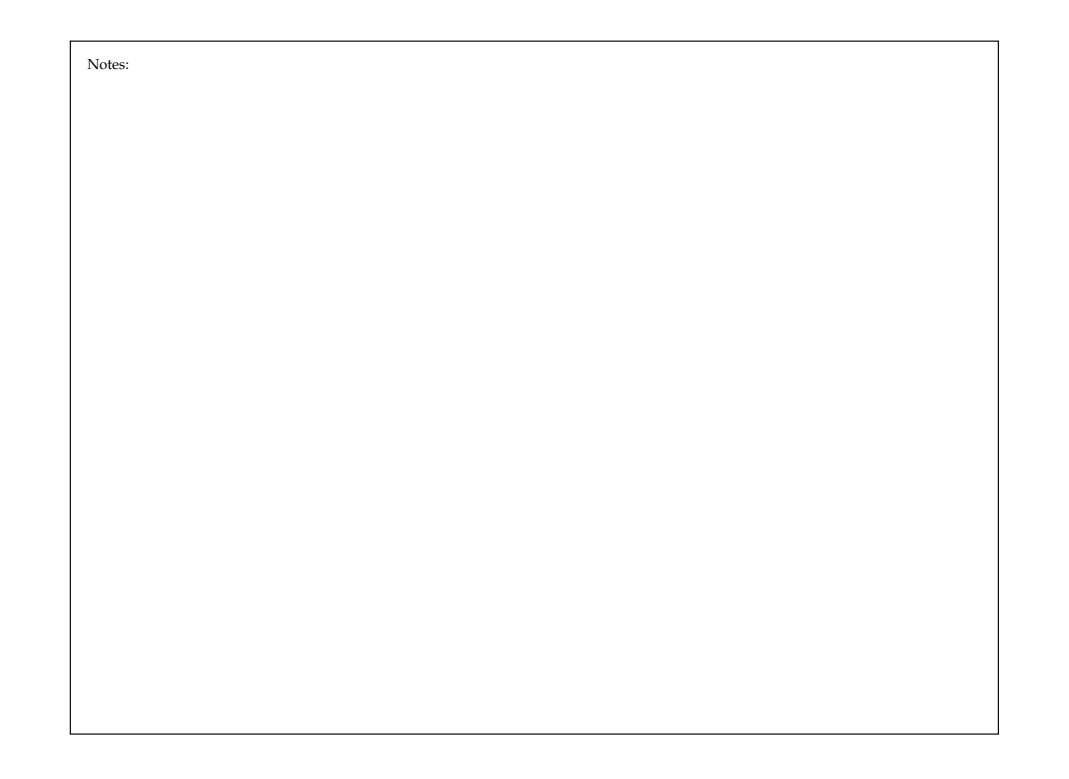

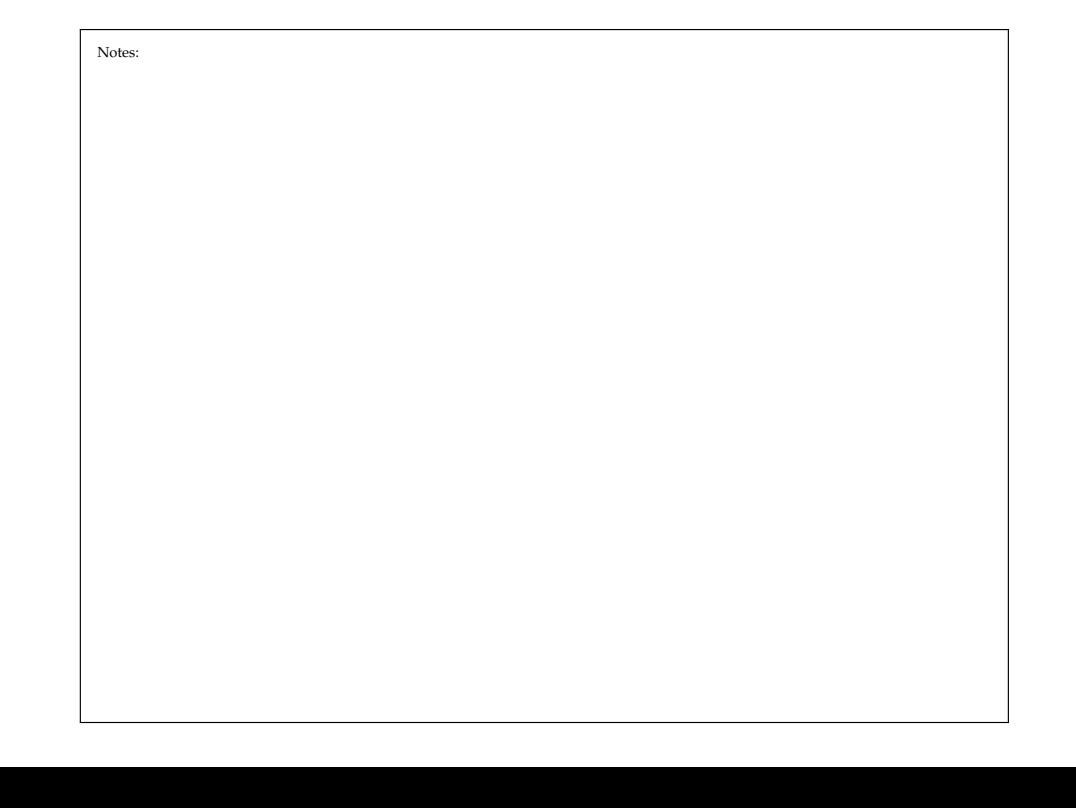

#### Part 1: in theory (7)  $High(er)$ -level concepts/components

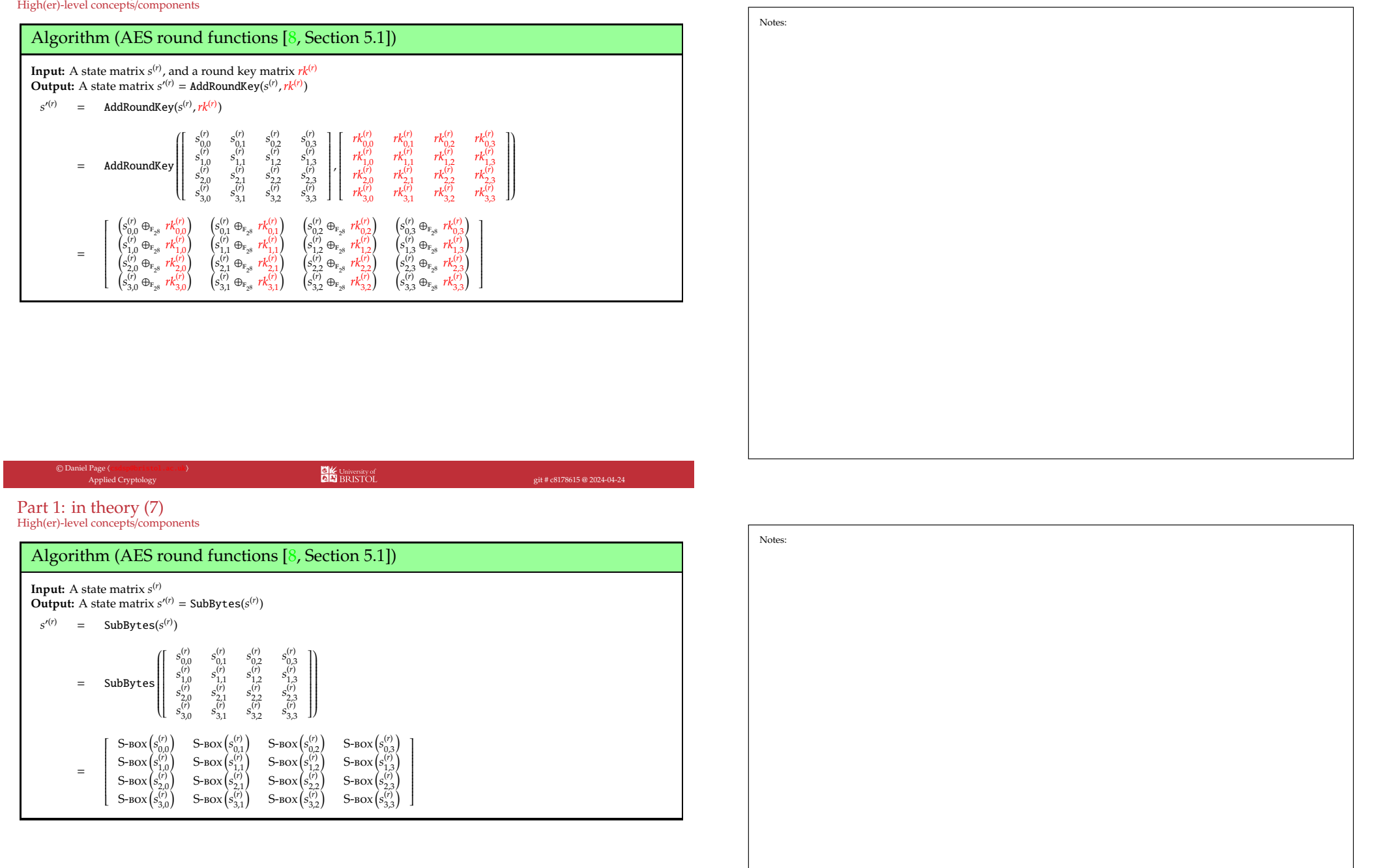

© Daniel Page ⟨csdsp@bristol.ac.uk⟩

 $\mathbb{Z}$  University of  $\mathbb{Z}$  University of  $\mathbb{Z}$  BRISTOL  $\mathbb{Z}$  and  $\mathbb{Z}$  BRISTOL  $\mathbb{Z}$  and  $\mathbb{Z}$  and  $\mathbb{Z}$  and  $\mathbb{Z}$  and  $\mathbb{Z}$  and  $\mathbb{Z}$  and  $\mathbb{Z}$  and  $\mathbb{Z}$  and  $\mathbb{Z}$  and  $\mathbb{Z}$  an

# Part 1: in theory (7) High(er)-level concepts/components

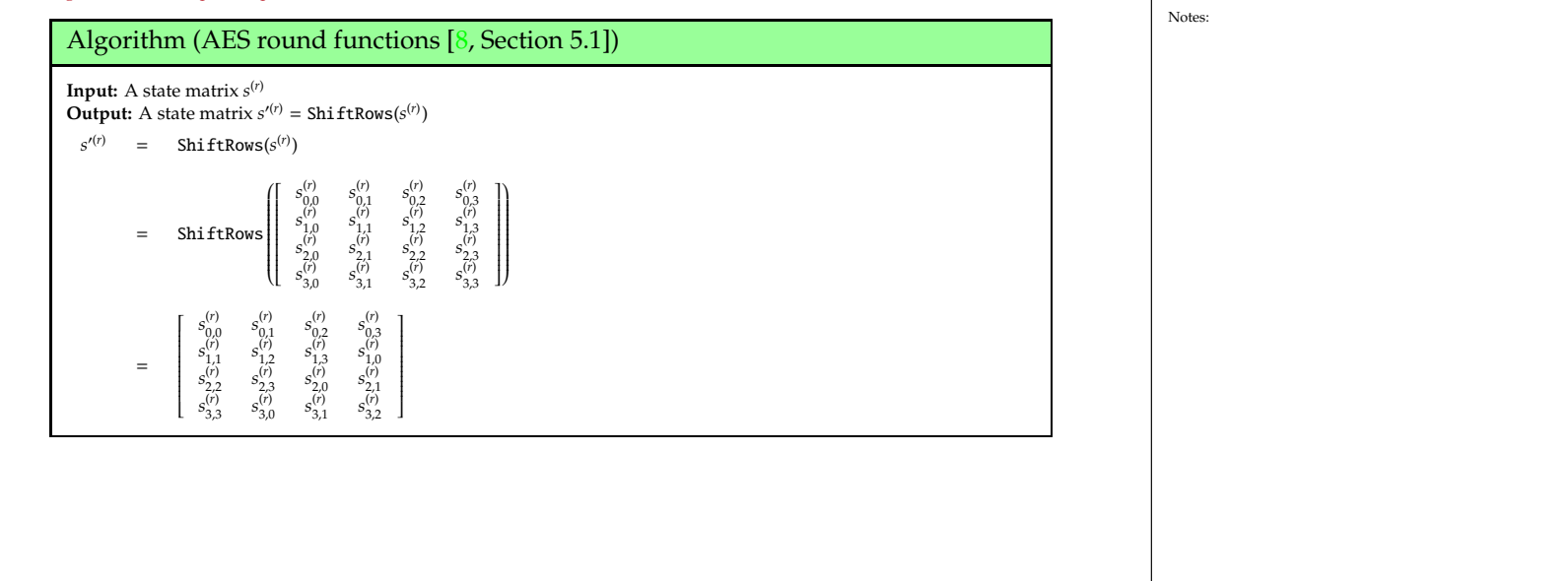

### © Daniel Page ⟨csdsp@bristol.ac.uk⟩

 $\frac{dV}{dN}$  University of  $\frac{dV}{dN}$  BRISTOL  $\frac{dV}{dN}$  and  $\frac{dV}{dN}$  and  $\frac{dV}{dN}$  and  $\frac{dV}{dN}$  and  $\frac{dV}{dN}$  and  $\frac{dV}{dN}$  and  $\frac{dV}{dN}$  and  $\frac{dV}{dN}$  and  $\frac{dV}{dN}$  and  $\frac{dV}{dN}$  and  $\frac{dV}{dN}$  and

Notes:

## Part 1: in theory (7) High(er)-level concepts/components

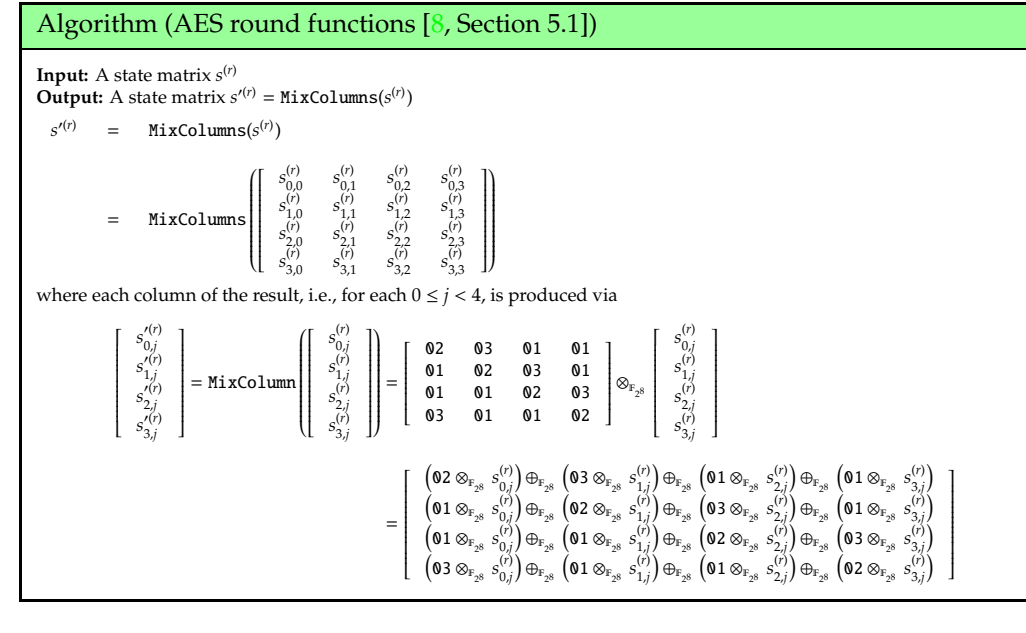

#### Part 1: in theory (8) High(er)-level concepts/components

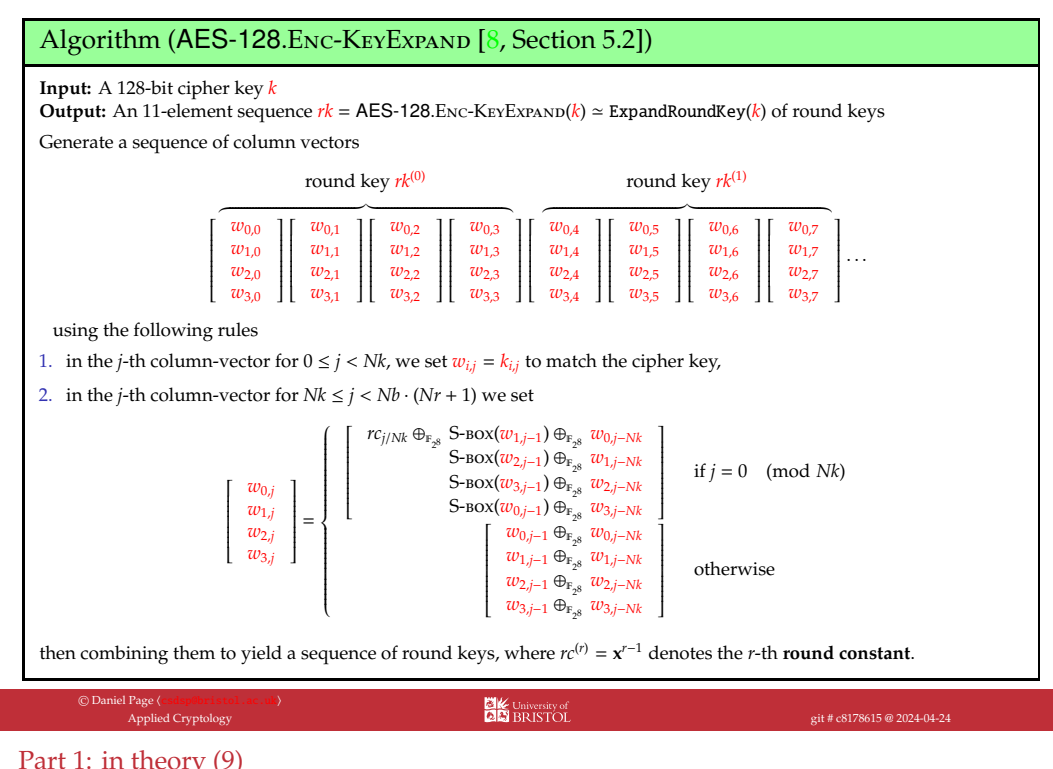

High(er)-level concepts/components

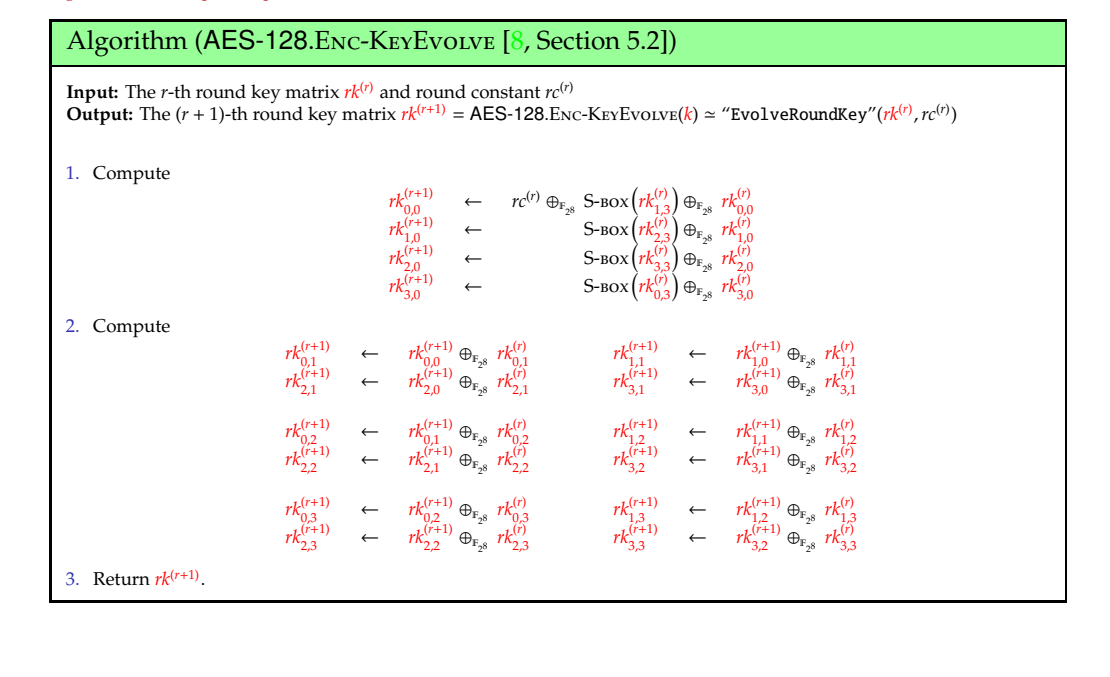

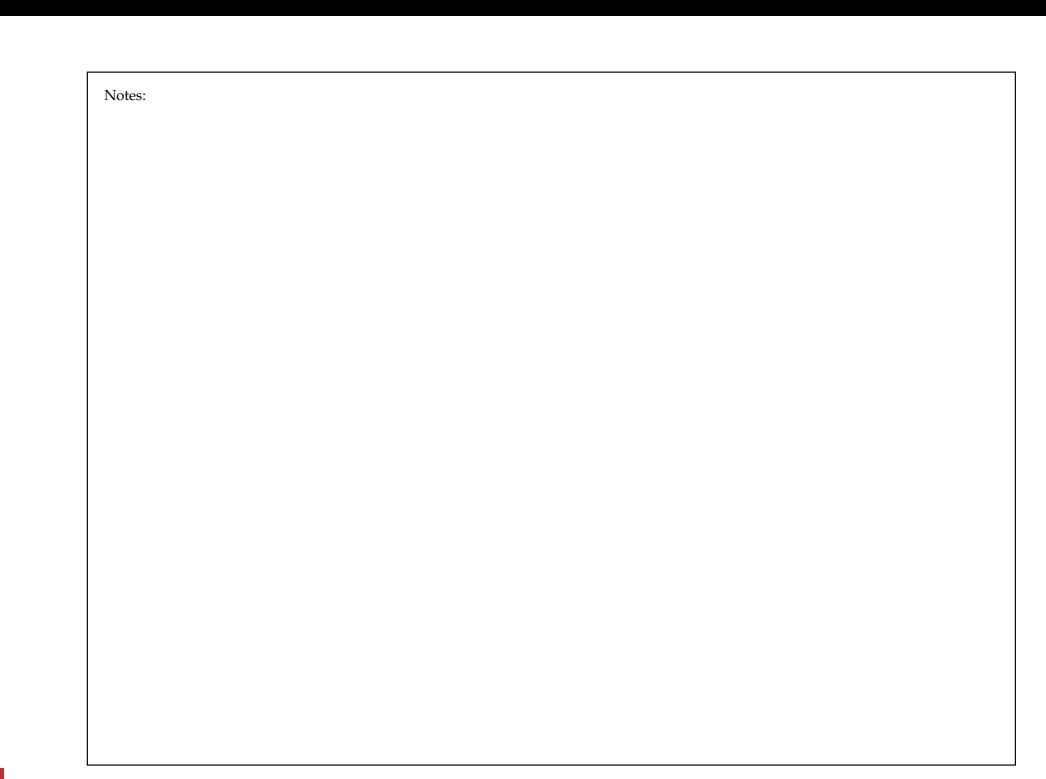

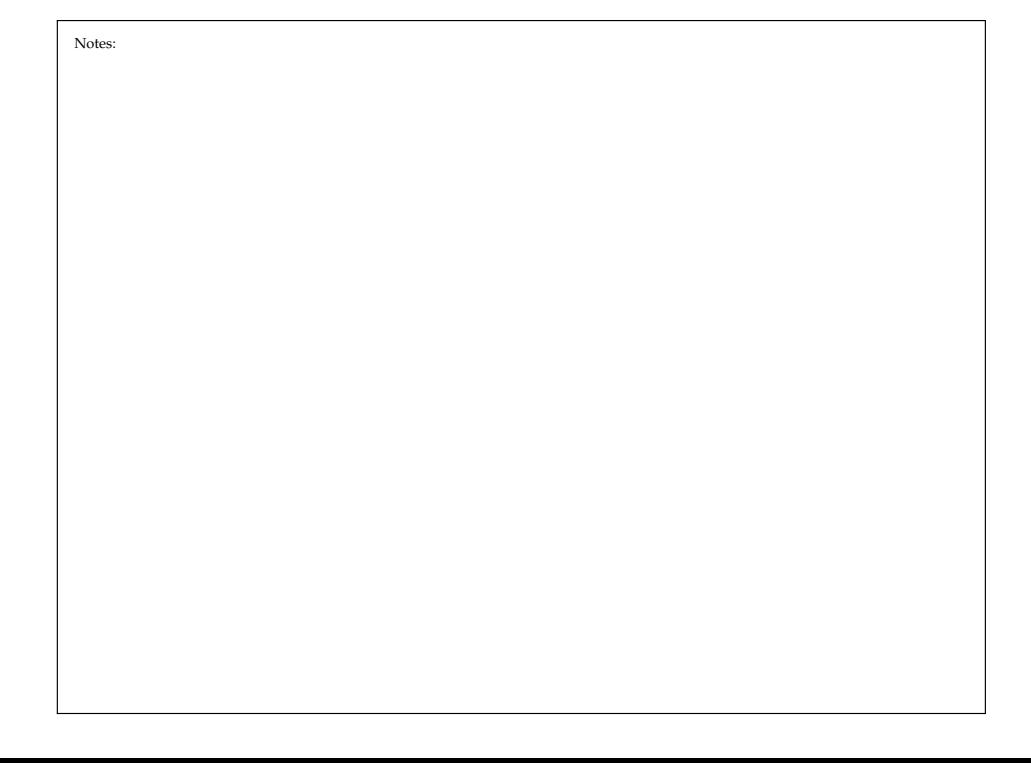

## Part 1: in theory (10) High(er)-level concepts/components

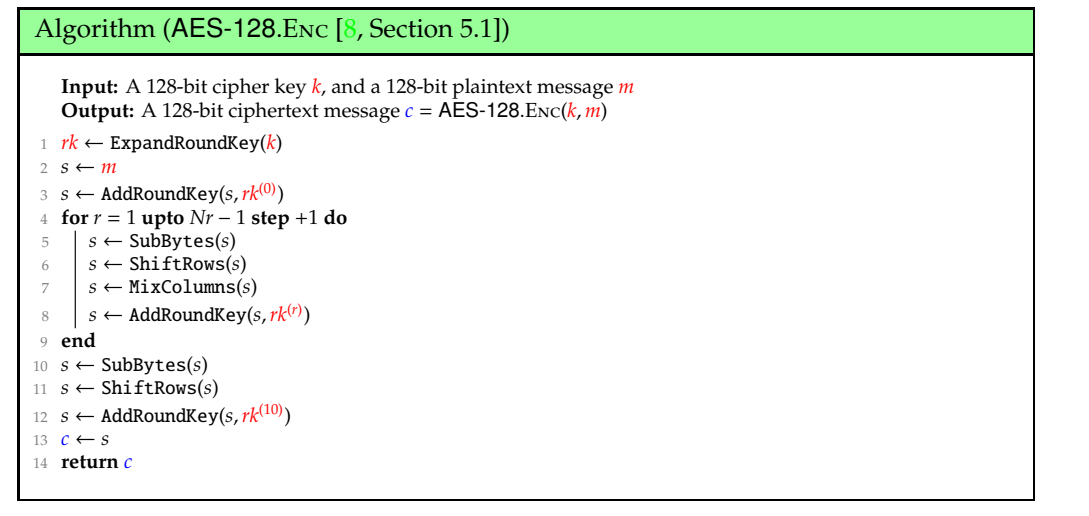

Applied Cryptology git # c8178615 @ 2024-04-24

Notes:

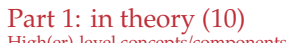

© Daniel Page ⟨csdsp@bristol.ac.uk⟩

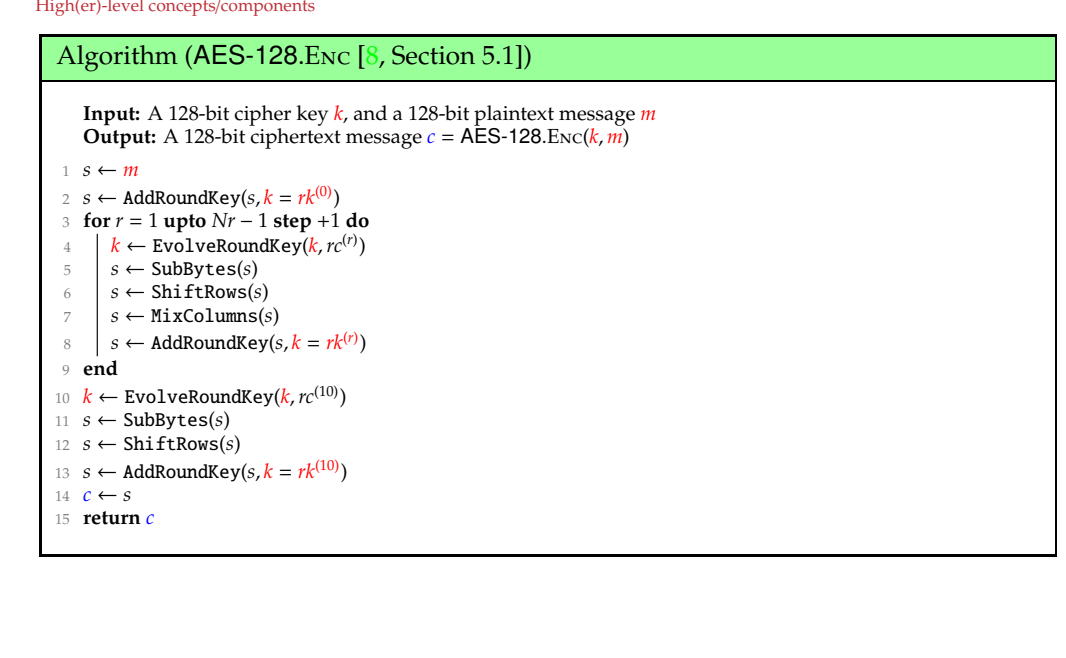

Notes:

© Daniel Page ⟨csdsp@bristol.ac.uk⟩

 $\blacksquare$ <br>  $\blacksquare$  BRISTOL  $\blacksquare$  BRISTOL  $\blacksquare$  at  $t$  c8178615 @ 2024-04-24

Part 2: in practice (1)

#### ▶ Challenge:

▶ given a functionality "stack", i.e.,

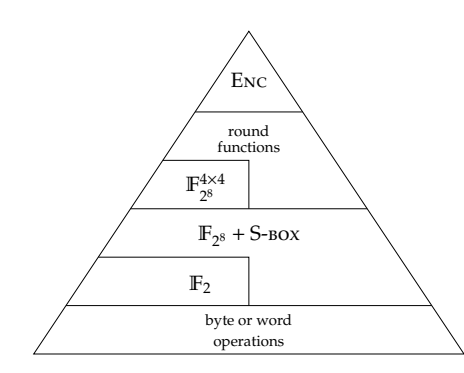

bridge gap between what we have (bottom) and want (top),

▶ an **implementation strategy** for doing so must consider many

- goals : parameter set, functionality, ... ... ... metrics : latency, throughput, memory footprint, ...
- metrics : latency, throughput, memory footprint,<br>• constraints : hardware versus software. data-path wi  $\therefore$  hardware versus software, data-path width,  $\therefore$

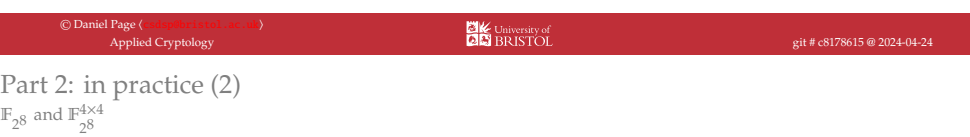

$$
\blacktriangleright \text{ Given } x, y \in \mathbb{F}_{2^8},
$$

 $r = x \bigoplus_{F_{28}} y \equiv x_i + y_i \pmod{2}$  $\mapsto x_i \oplus y_i$ 

. . .

for  $0 \le i < 8$ , and hence

 $x \oplus_{\mathbb{F}_{2^8}} y \equiv x \ominus_{\mathbb{F}_{2^8}} y$ .

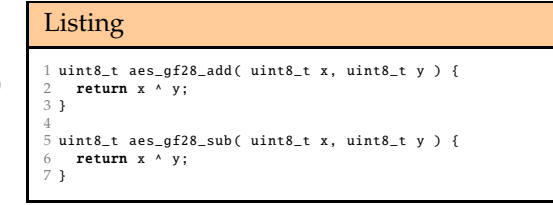

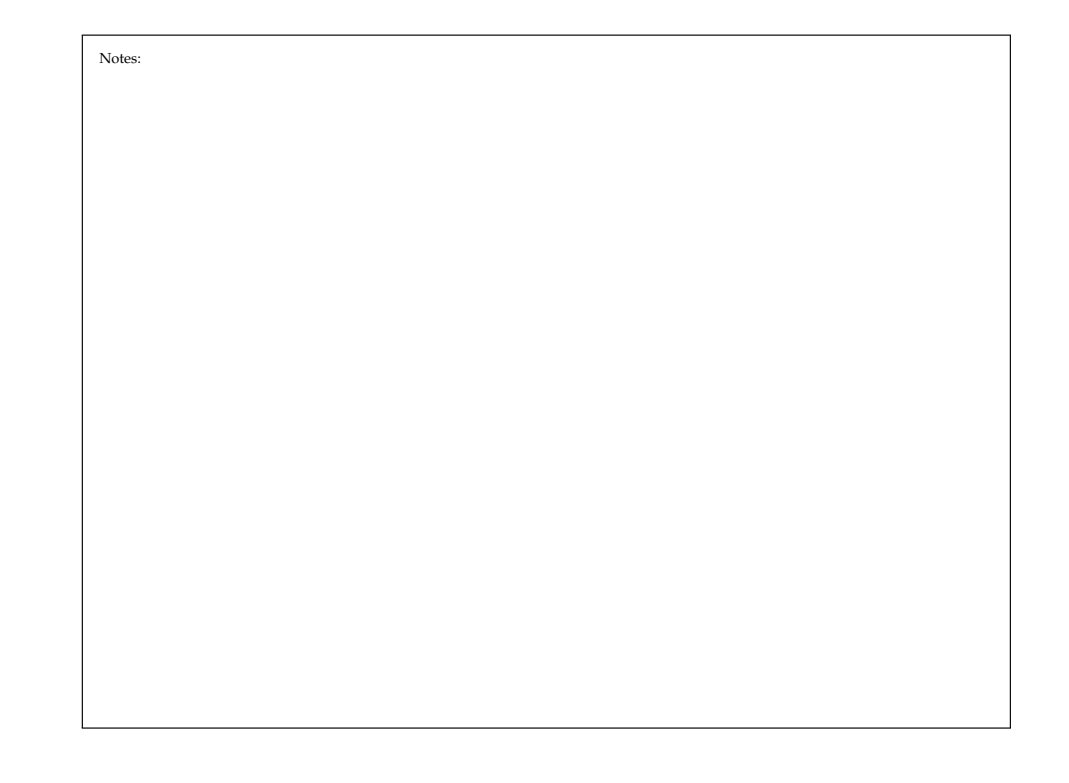

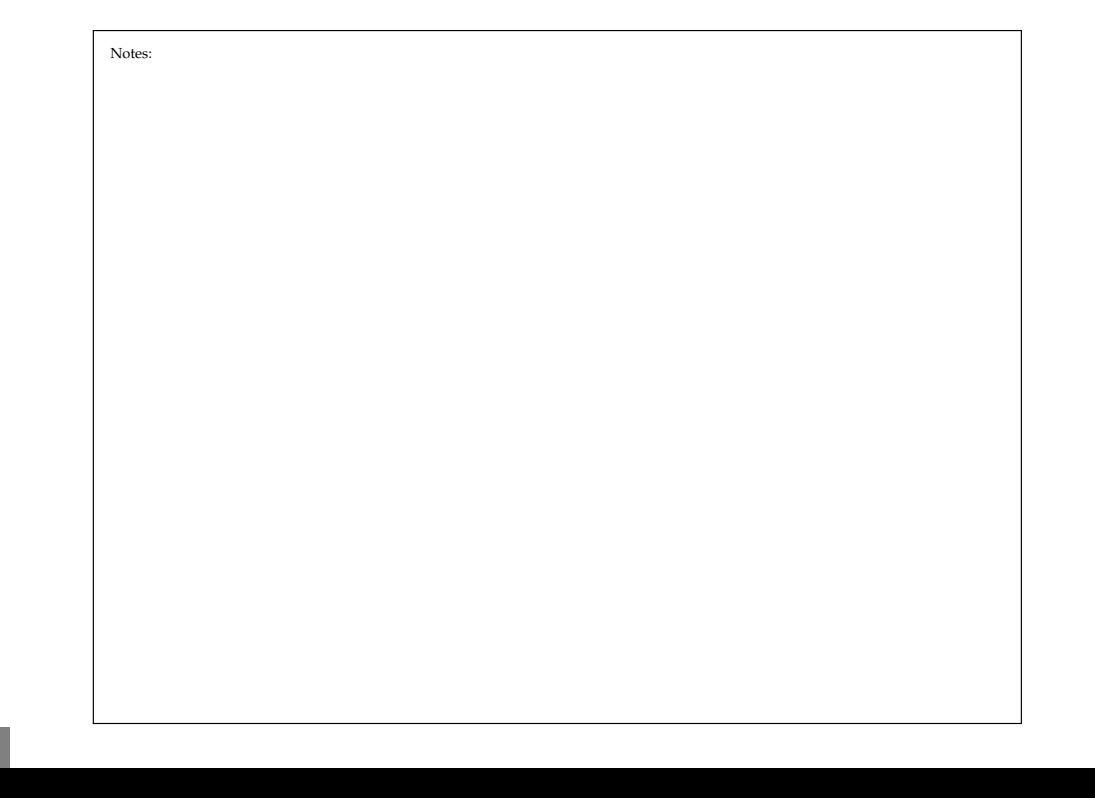

Part 2: in practice (3)  $\mathbb{F}_{2^8}$  and  $\mathbb{F}_{2^8}^{4\times4}$ 

▶ Given  $x \in \mathbb{F}_{2^8}$ , to compute

 $r =$  **xtimes**(*x*) =  $x \otimes_{\mathbb{F}_{2^8}} x$  $\equiv$  **x**  $\times$   $x(x)$  (mod  $\begin{bmatrix} 9 \\ 4 \\ 5 \end{bmatrix}$ 

we

1. compute

$$
t(\mathbf{x}) = x(\mathbf{x}) \cdot \mathbf{x} = \sum_{i=0}^{i < 8} x_i \cdot \mathbf{x}^{i+1},
$$

i.e., shift the coefficients, then 2. compute  $r(x) = t(x) \pmod{p(x)}$  as

 $r(\mathbf{x}) = \begin{cases} t(\mathbf{x}) - p(\mathbf{x}) & \text{if } t_8 = 1 \\ t(\mathbf{x}) & \text{otherwise} \end{cases}$ i.e., if  $t_8 = 1$ , we use the fact

$$
\mathbf{x}^8 \equiv \mathbf{x}^4 + \mathbf{x}^3 + \mathbf{x} + 1 \pmod{p(\mathbf{x})}
$$

to reduce  $t(x)$  modulo  $p(x)$ .

#### © Daniel Page ⟨csdsp@bristol.ac.uk⟩

Listing

 $\rightarrow$ else {<br>return

 $\frac{6}{7}$ 8 }

1 uint8\_t aes\_gf28\_mulx ( uint8\_t x ) { 2 if( ( x & 0x80 ) == 0x80 ) { return  $0x1B \land (x \ll 1);$ 

return  $(x \ll 1)$ ;

 $\blacksquare$ <br>  $\blacksquare$  BRISTOL  $\blacksquare$  BRISTOL  $\blacksquare$  git # c8178615 @ 2024-04-24

Part 2: in practice (4)  $\mathbb{F}_{2^8}$  and  $\mathbb{F}_{2^8}^{4\times4}$ 

▶ Given *x*, *y*  $\in$   $\mathbb{F}_{2^8}$ , to compute

$$
r~=~x \otimes_{\mathbb{F}_{2^8}} y
$$

we could

- 1. use polynomial multiplication to compute  $x(x) \cdot y(x)$  *then* reduce this modulo  $p(x)$ , or
- 2. use aes\_gf28\_mulx to reduce intermediate results modulo *p*(**x**) *during* said polynomial multiplication

in both cases adopting a left-to-right binary (or bit-serial) approach to multiplication.

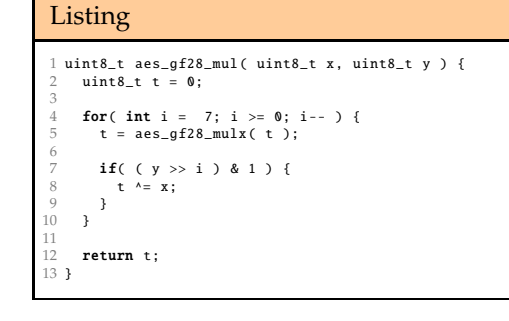

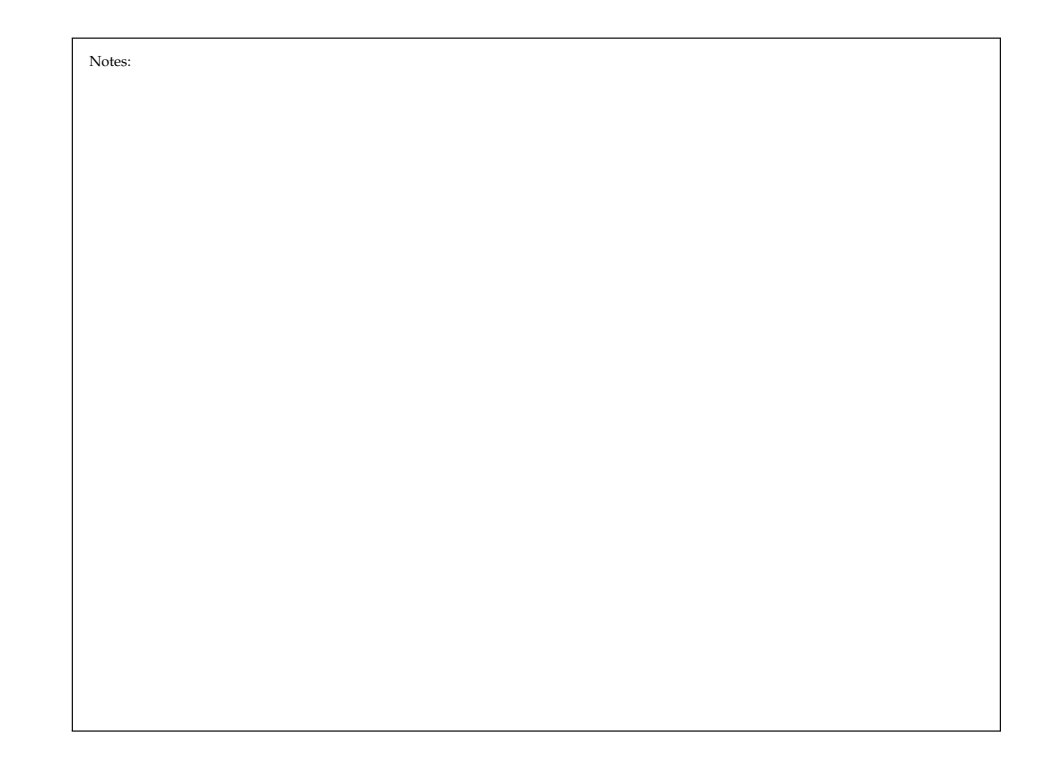

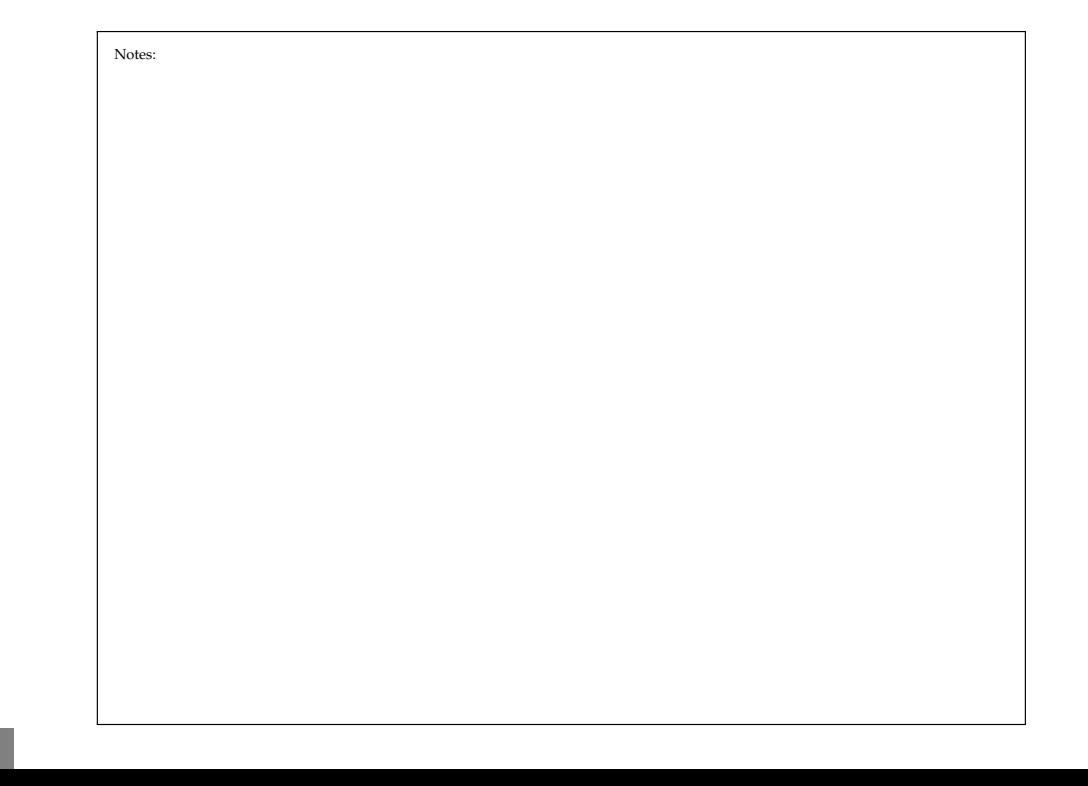

© Daniel Page ⟨

 $\frac{dN}{dN}$  University of  $\frac{dN}{dN}$  BRISTOL  $\frac{dN}{dN}$  BRISTOL

Part 2: in practice (4)  $\mathbb{F}_{2^8}$  and  $\mathbb{F}_{2^8}^{4\times4}$ 

▶ Given *x*, *y*  $\in$   $\mathbb{F}_{2^8}$ , to compute

 $r = x \otimes_{\mathbb{F}_{2^8}} y$ 

we could

- 1. use polynomial multiplication to compute  $x(x) \cdot y(x)$  *then* reduce this modulo  $p(x)$ , or
- 2. use aes\_gf28\_mulx to reduce intermediate results modulo *p*(**x**) *during* said polynomial multiplication

in both cases adopting a left-to-right binary (or bit-serial) approach to multiplication.

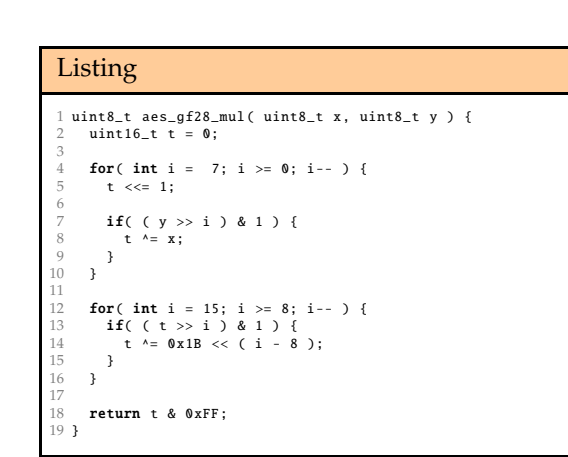

 $\blacksquare$ <br>  $\blacksquare$  BRISTOL  $\blacksquare$  BRISTOL  $\blacksquare$  and  $\blacksquare$  and  $\blacksquare$ 

 $>>= 1$ ;

 $>>= 1$ ;

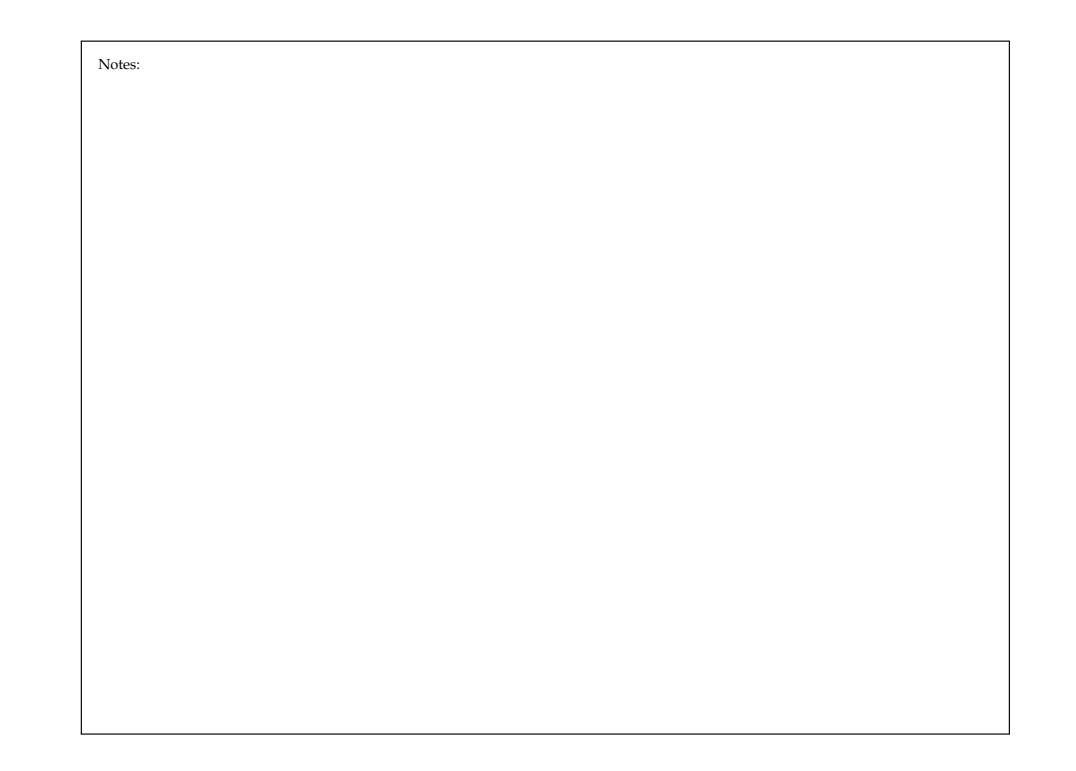

Part 2: in practice (5)  $\mathbb{F}_{2^8}$  and  $\mathbb{F}_{2^8}^{4\times4}$ 

© Daniel Page ⟨csdsp@bristol.ac.uk⟩

► Given 
$$
x \in \mathbb{F}_{2^8}
$$
, to compute  
\n $r = 1 \oslash_{\mathbb{F}_{2^8}} x$   
\n $\frac{1}{2} \text{ units at } \text{aes } g f 28 \text{ inv}(\text{ units})$   
\nwe could  
\n1. use the (binary) extended Euclidean  
\n $f(x) = x \text{ gcd}(x(x), p(x))$   
\n $r(x) = x \text{ gcd}(x(x), p(x))$   
\nor  
\n $x^q = x \in \mathbb{F}_q$   
\n $x^{q-1} = 1 \in \mathbb{F}_q$   
\n $x^{q-2} = x^{-1} \in \mathbb{F}_q$   
\n $\frac{25}{11} \text{ s.t. } \text{Var}(x \leq 1) \text{ s.t. } \text{Var}(x \leq 1) \text$ 

 $nv($  uint8\_t x ) {  $(x11B, V = x, A = 0, C = 1);$ Notes: Part 2: in practice (5)  $\mathbb{F}_{2^8}$  and  $\mathbb{F}_{2^8}^{4\times4}$ 

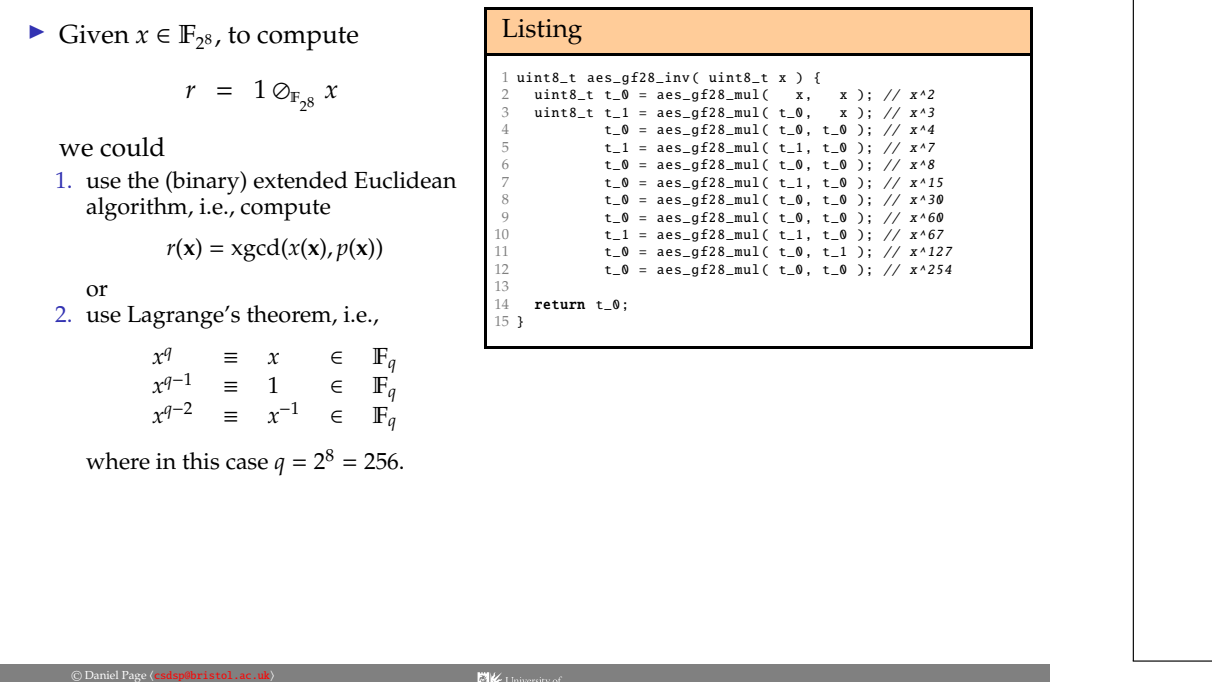

Notes:

Part 2: in practice (6)  $\mathbb{F}_{2^8}$  and  $\mathbb{F}_{2^8}^{4\times4}$ 

$$
\blacktriangleright \text{ Given } x \in \mathbb{F}_{2^8}, \text{ to compute}
$$

$$
r = S\text{-Box}(x)
$$

we

- 1. compute *g* using aes\_gf28\_inv, then
- 2. compute  $\tilde{f}$  by aligning coefficients in *x* (plus a constant) such that adding them produces the required result.

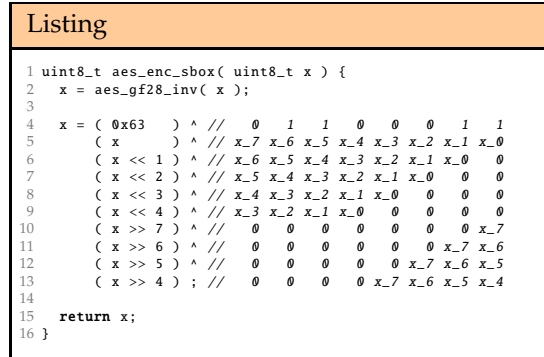

 $\blacksquare$ <br>  $\blacksquare$  BRISTOL  $\blacksquare$  BRISTOL  $\blacksquare$  and  $\blacksquare$  and  $\blacksquare$ 

Part 2: in practice (7) Strategy #1

#### $\triangleright$  Strategy #1 [2, Section 4.1]:

- ▶ use pure software (i.e., via ISA),
- ▶ adopt an unpacked representation of state and round key matrices, using (an array of 16) 8-bit bytes, i.e., instances of type uint8\_t,
- ▶ favour use of iterative (i.e., rolled) loops,
- ▶ compute (or evolve) round keys,
- ▶ compute round functions.

© Daniel Page ⟨csdsp@bristol.ac.uk⟩  $\blacksquare$ <br>  $\blacksquare$  BRISTOL  $\blacksquare$  BRISTOL  $\blacksquare$  at  $t$  c8178615 @ 2024-04-24

Part 2: in practice (8) Strategy #1

▶ Selective pre-computation can be effective

multiplication-by-**x** :  $\mathbb{F}_{2^8} \to \mathbb{F}_{2^8} \sim$  256B look-up table division-by-**x** :  $\mathbb{F}_{2^8} \to \mathbb{F}_{2^8}$   $\sim$  256B look-up table round constants  $\colon \mathbb{Z} \to \mathbb{F}_{2^8} \sim NrB$  look-up table S-box :  $\mathbb{F}_{2^8} \to \mathbb{F}_{2^8}$   $\sim$  256B look-up table

noting that various (sub-)options exist for the S-box, e.g.,

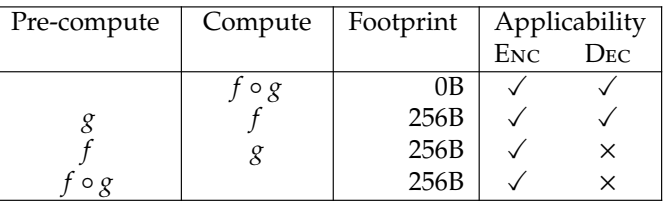

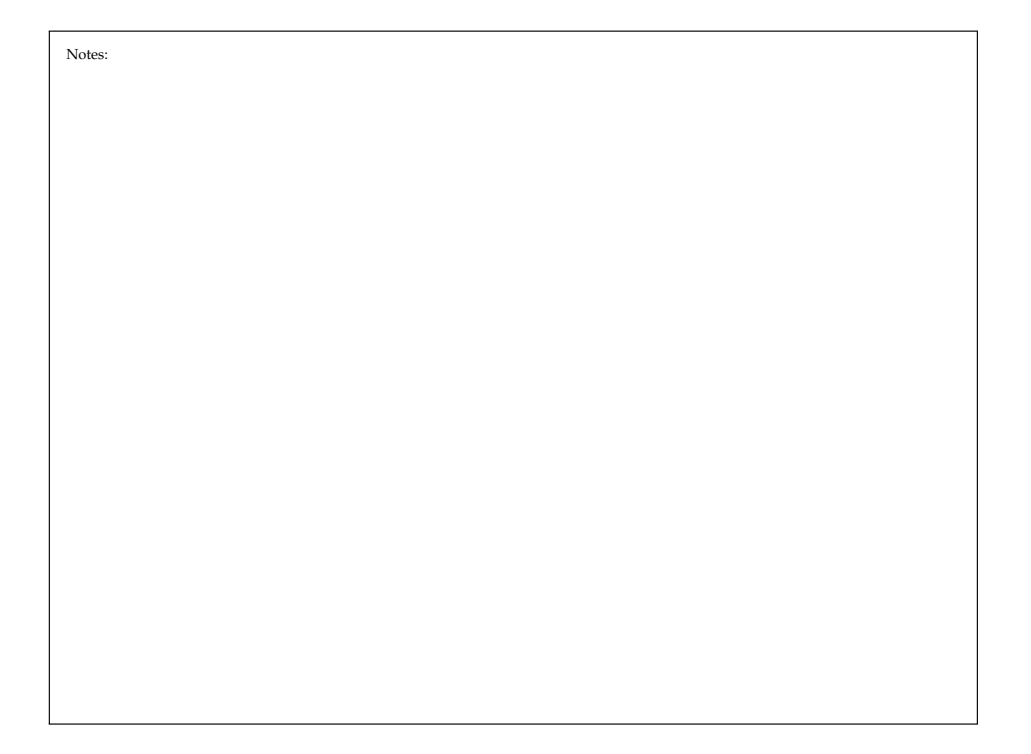

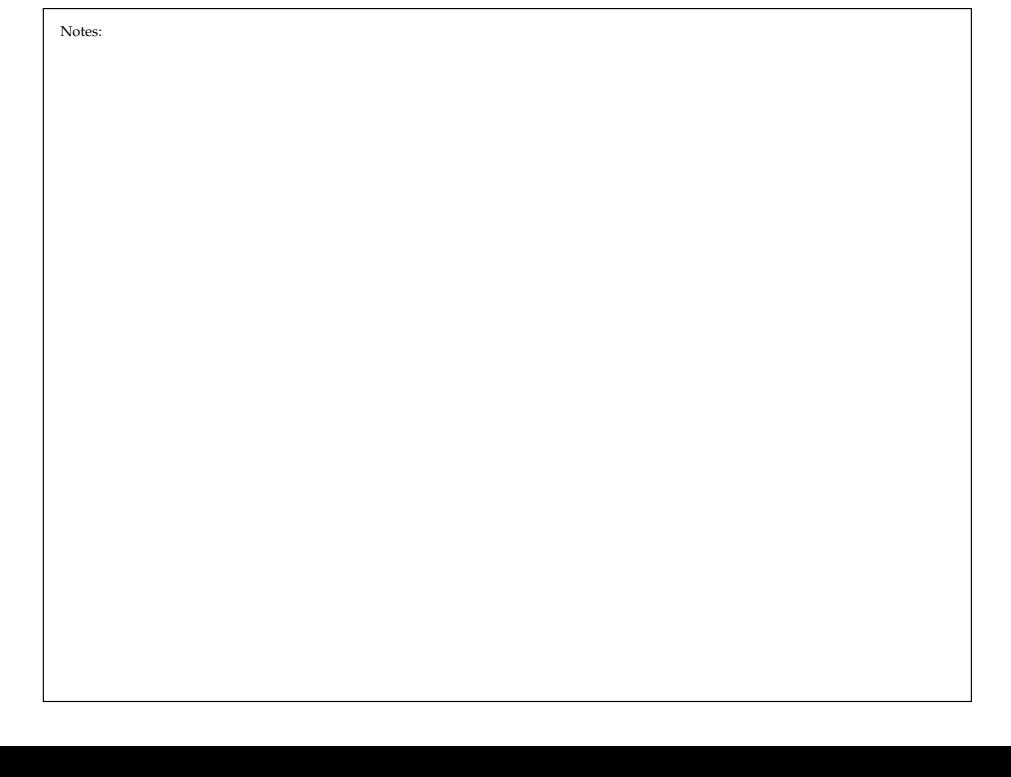

Part 2: in practice (9) Strategy #1

#### Listing

1 void aes\_enc\_rnd\_key(uint8\_t\* s, const uint8\_t\* rk ) {<br>
2 for(int i = 0; i < 16; i++ ) {<br>
3 s[ i ] = s[ i ] ^ rk[ i ];<br>
4 }<br>
5 }

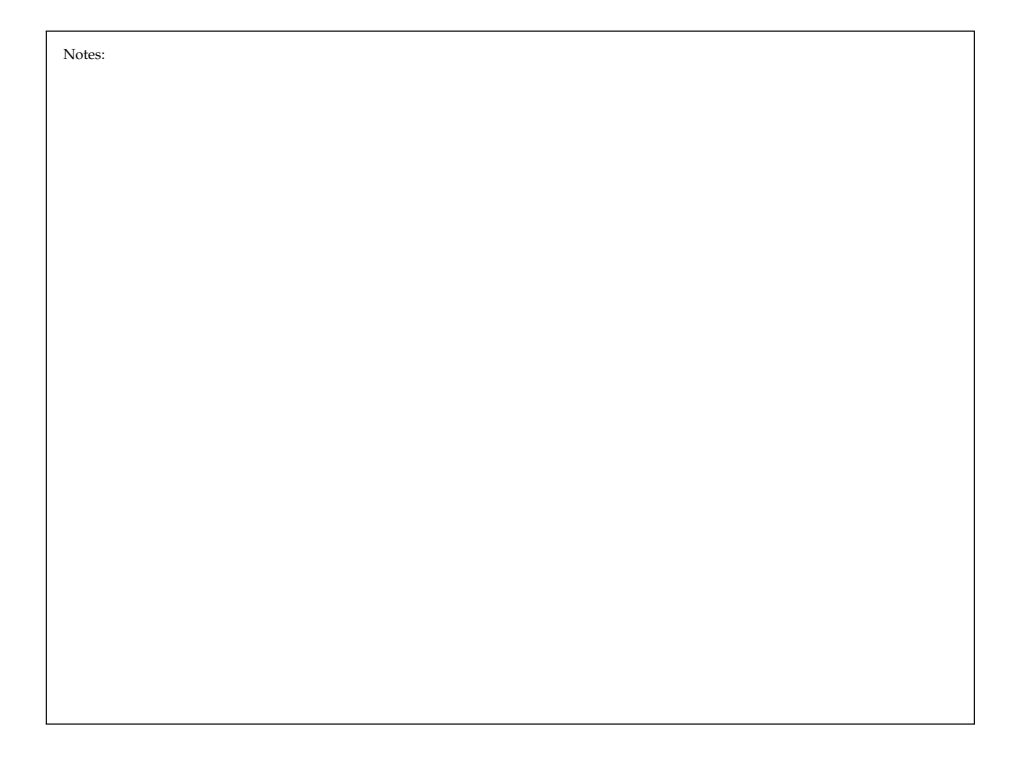

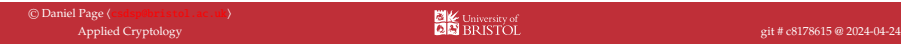

## Part 2: in practice (9) Strategy #1

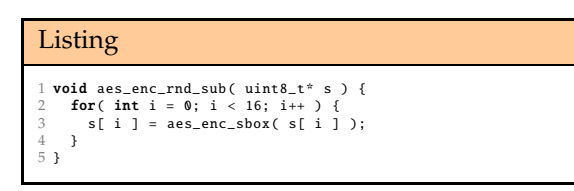

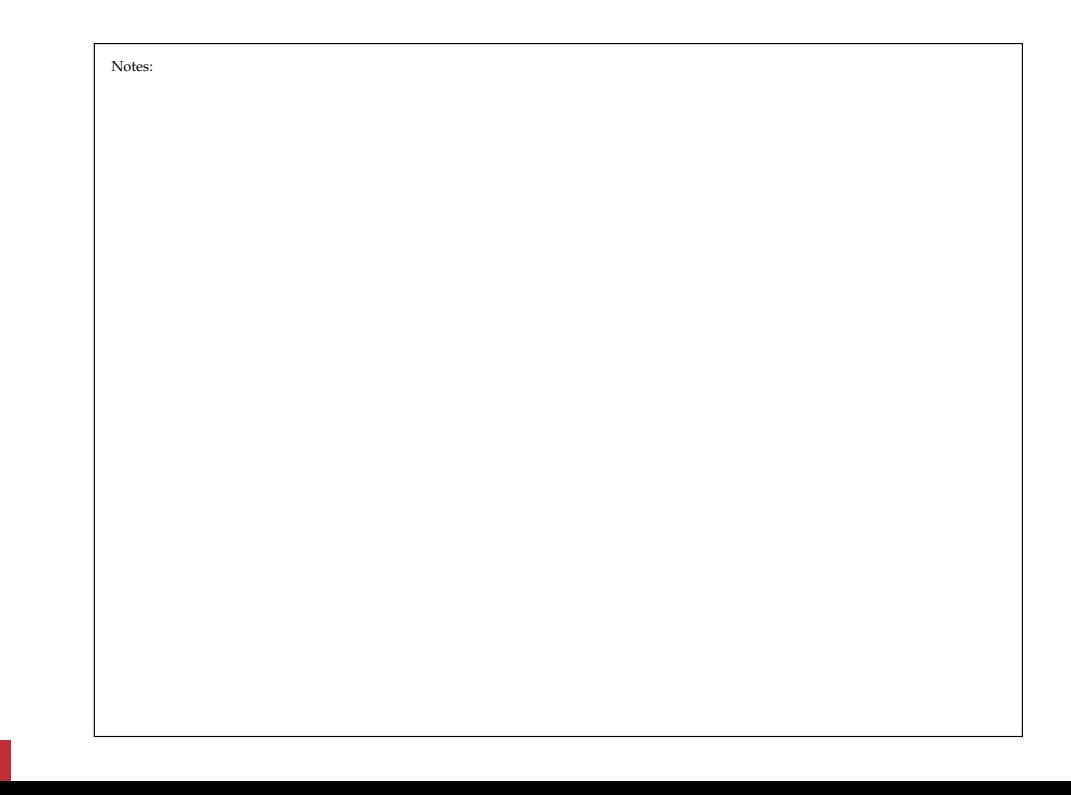

Part 2: in practice (9) Strategy #1

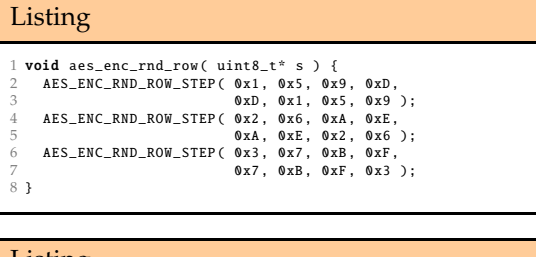

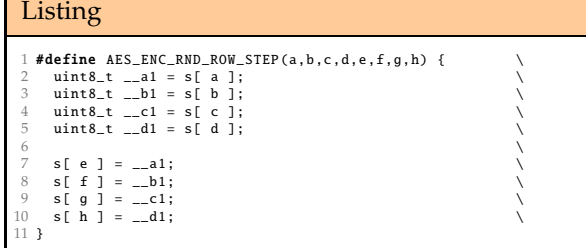

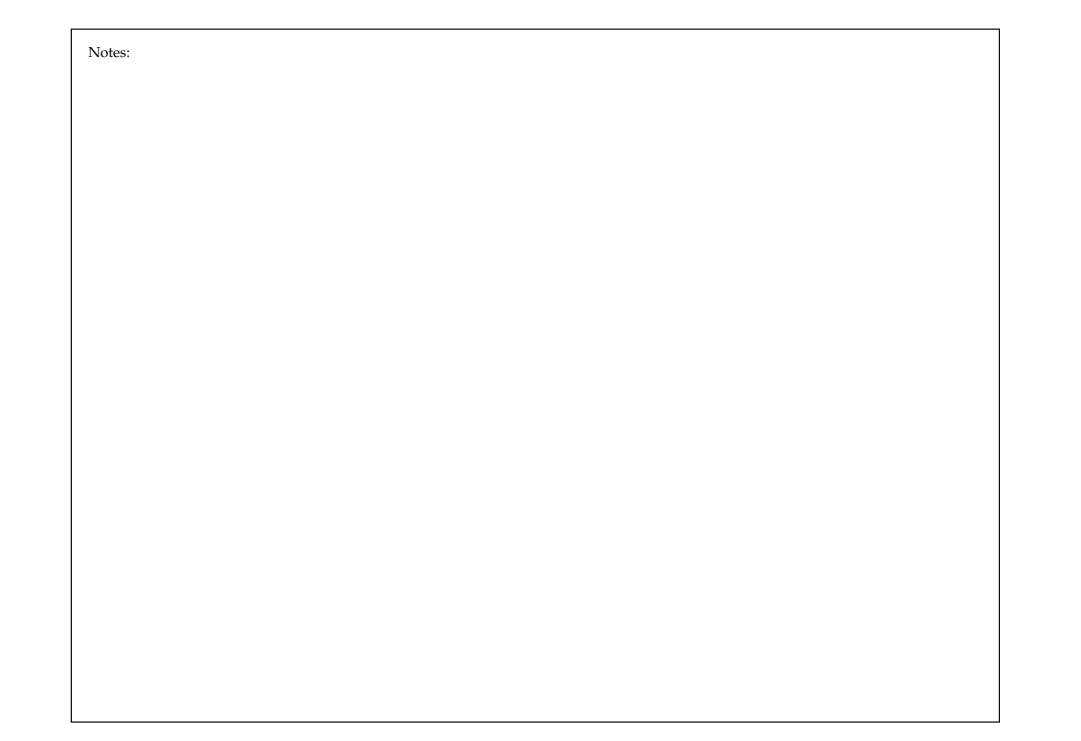

Part 2: in practice (9) Strategy #1

© Daniel Page ⟨csdsp@bristol.ac.uk⟩

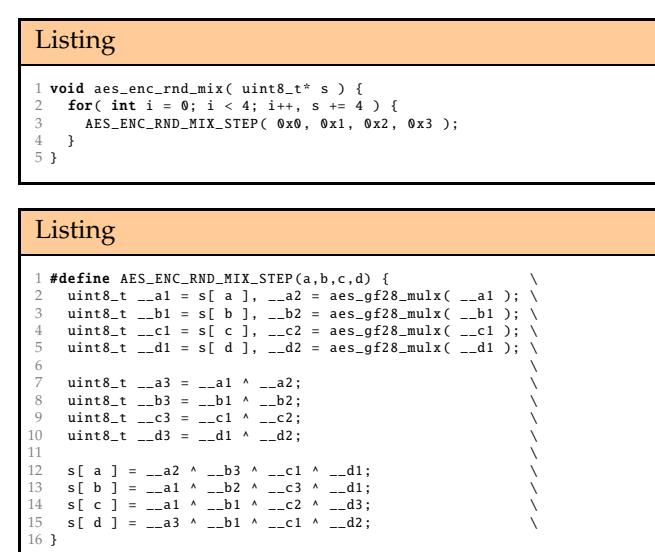

 $\frac{d}{dx}$  University of  $\frac{d}{dx}$  University of  $\frac{d}{dx}$  and  $\frac{d}{dx}$  are  $\frac{d}{dx}$  and  $\frac{d}{dx}$  are  $\frac{d}{dx}$  and  $\frac{d}{dx}$  are  $\frac{d}{dx}$  and  $\frac{d}{dx}$  are  $\frac{d}{dx}$  and  $\frac{d}{dx}$  are  $\frac{d}{dx}$  and  $\frac{d}{dx}$  are  $\frac{d$ 

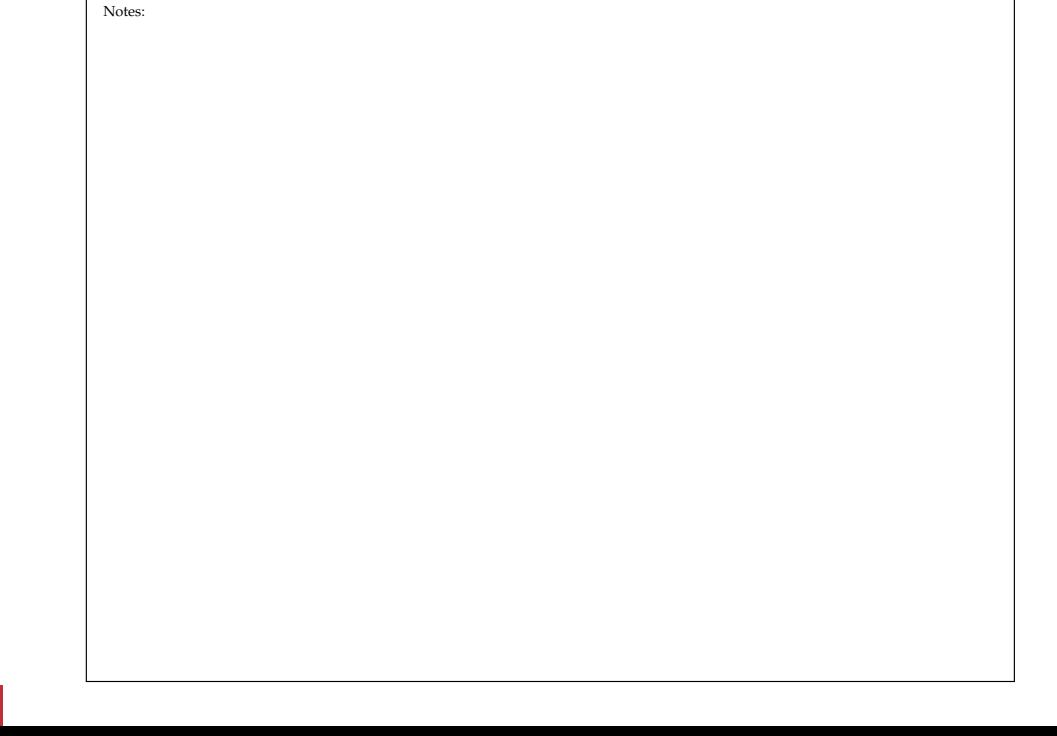

# Part 2: in practice (10) Strategy #1

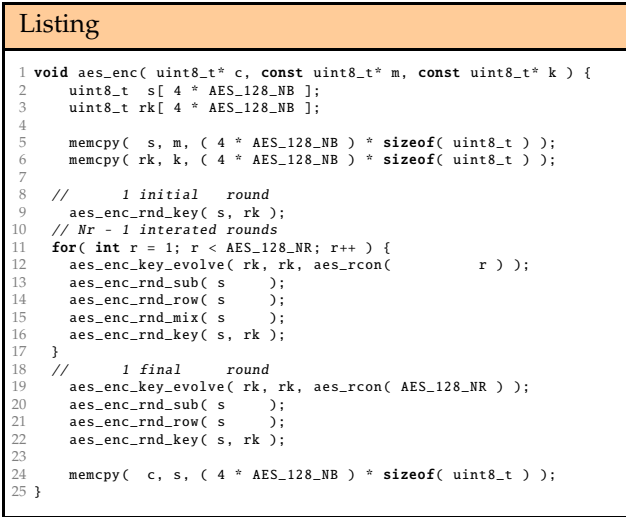

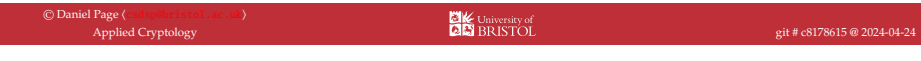

# Part 2: in practice (11) Strategy #2

- ▶ Strategy #2 [2, Section 4.2] (aka. T-tables):
	- ▶ use pure software (i.e., via ISA),
	- ▶ adopt a column-packed representation of state and round key matrices, using (a set of 4) 32-bit words, i.e., instances of type uint32\_t,
	- ▶ favour use of straight-line (i.e., unrolled) loops,
	- ▶ pre-compute (or expand) round keys,
	- pre-compute round functions.

Notes:

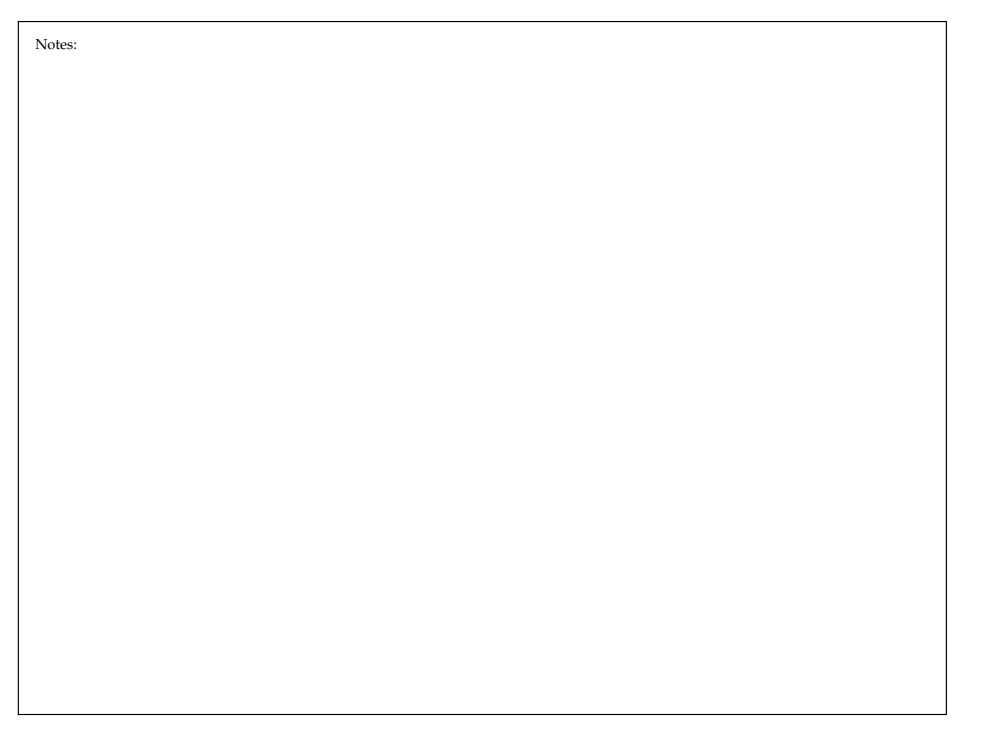

 $\overline{\mathbf{a}}$  W University of  $\overline{\mathbf{a}}$  DIRISTOL  $\overline{\mathbf{a}}$  BIRISTOL  $\overline{\mathbf{a}}$  BIRISTOL  $\overline{\mathbf{a}}$  and  $\overline{\mathbf{a}}$  and  $\overline{\mathbf{a}}$  and  $\overline{\mathbf{a}}$  and  $\overline{\mathbf{a}}$  and  $\overline{\mathbf{a}}$  and  $\overline{\mathbf{a}}$  and  $\overline{\mathbf{a}}$  and  $\$ 

# Part 2: in practice (12) Strategy #2

▶ Idea: pre-compute most of the round, i.e.,

#### MixColumns ◦ ShiftRows ◦ SubBytes.

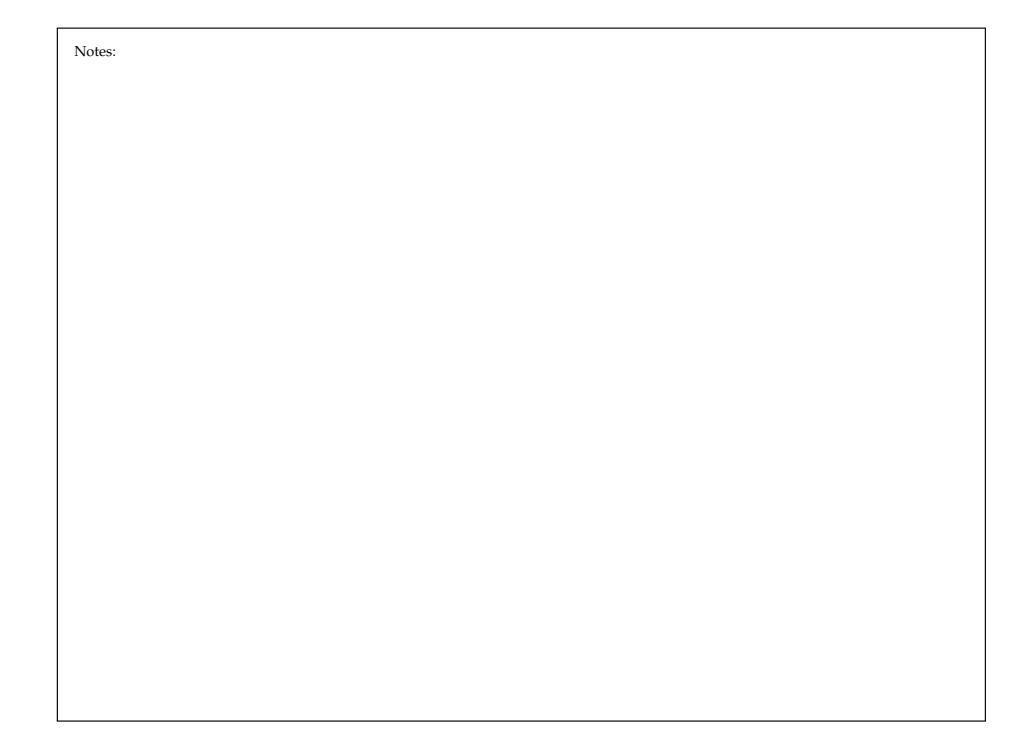

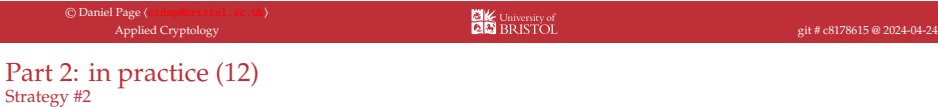

▶ Idea: pre-compute most of the round, i.e.,

MixColumns ◦ ShiftRows ◦ SubBytes.

▶ Step #1: we already know applying MixColumns will yield

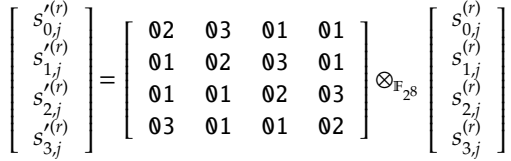

Notes:

© Daniel Page ⟨csdsp@bristol.ac.uk⟩

Applied Chivesity of California Cryptology git # c8178615 @ 2024-04-24

Part 2: in practice (12) Strategy #2

▶ Idea: pre-compute most of the round, i.e.,

MixColumns ◦ ShiftRows ◦ SubBytes.

▶ Step #1: we already know applying MixColumns will yield

$$
\left[ \begin{matrix} s_{0,j}^{\prime (r)} \\ s_{1,j}^{\prime (r)} \\ s_{2,j}^{\prime (r)} \\ s_{3,j}^{\prime (r)} \\ s_{3,j}^{\prime (r)} \\ \end{matrix} \right] = \left[ \begin{matrix} \left( \textbf{02} \otimes_{\mathbb{F}_{2^8}} s_{0,j}^{(r)} \right) \oplus_{\mathbb{F}_{2^8}} \left( \textbf{03} \otimes_{\mathbb{F}_{2^8}} s_{1,j}^{(r)} \right) \oplus_{\mathbb{F}_{2^8}} \left( \textbf{01} \otimes_{\mathbb{F}_{2^8}} s_{2,j}^{(r)} \right) \oplus_{\mathbb{F}_{2^8}} \left( \textbf{01} \otimes_{\mathbb{F}_{2^8}} s_{3,j}^{(r)} \right) \\ \left( \textbf{01} \otimes_{\mathbb{F}_{2^8}} s_{0,j}^{(r)} \right) \oplus_{\mathbb{F}_{2^8}} \left( \textbf{02} \otimes_{\mathbb{F}_{2^8}} s_{1,j}^{(r)} \right) \oplus_{\mathbb{F}_{2^8}} \left( \textbf{03} \otimes_{\mathbb{F}_{2^8}} s_{2,j}^{(r)} \right) \oplus_{\mathbb{F}_{2^8}} \left( \textbf{01} \otimes_{\mathbb{F}_{2^8}} s_{3,j}^{(r)} \right) \\ \left( \textbf{01} \otimes_{\mathbb{F}_{2^8}} s_{0,j}^{(r)} \right) \oplus_{\mathbb{F}_{2^8}} \left( \textbf{01} \otimes_{\mathbb{F}_{2^8}} s_{1,j}^{(r)} \right) \oplus_{\mathbb{F}_{2^8}} \left( \textbf{02} \otimes_{\mathbb{F}_{2^8}} s_{2,j}^{(r)} \right) \oplus_{\mathbb{F}_{2^8}} \left( \textbf{03} \otimes_{\mathbb{F}_{2^8}} s_{3,j}^{(r)} \right) \\ \left( \textbf{03} \otimes_{\mathbb{F}_{2^8}} s_{3,j}^{(r)} \right) \oplus_{\mathbb{F}_{2^8}} \left( \textbf{01} \otimes_{\mathbb{F}_{2^8}} s_{1,j}^{(r)} \right) \oplus_{\mathbb{F}_{2^8}} \left( \textbf{01} \otimes_{
$$

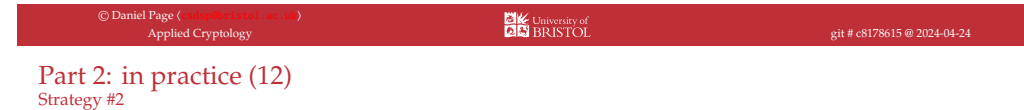

▶ Idea: pre-compute most of the round, i.e.,

MixColumns ◦ ShiftRows ◦ SubBytes.

▶ Step #1: we already know applying MixColumns will yield

$$
\left[ \begin{matrix} s_0^{\prime(r)} \\ s_1^{\prime(r)} \\ s_1^{\prime(r)} \\ s_2^{\prime(r)} \\ s_3^{\prime(r)} \\ s_3^{\prime(r)} \\ \end{matrix} \right] = \left[ \begin{matrix} \textbf{02}\otimes_{\mathbb{F}_{2^8}} s_{0,j}^{(r)} \\ \textbf{01}\otimes_{\mathbb{F}_{2^8}} s_{0,j}^{(r)} \\ \textbf{01}\otimes_{\mathbb{F}_{2^8}} s_{0,j}^{(r)} \\ \textbf{03}\otimes_{\mathbb{F}_{2^8}} s_{0,j}^{(r)} \\ \textbf{03}\otimes_{\mathbb{F}_{2^8}} s_{0,j}^{(r)} \\ \textbf{04}\otimes_{\mathbb{F}_{2^8}} s_{0,j}^{(r)} \\ \textbf{01}\otimes_{\mathbb{F}_{2^8}} s_{1,j}^{(r)} \\ \textbf{01}\otimes_{\mathbb{F}_{2^8}} s_{1,j}^{(r)} \\ \textbf{01}\otimes_{\mathbb{F}_{2^8}} s_{1,j}^{(r)} \\ \textbf{01}\otimes_{\mathbb{F}_{2^8}} s_{1,j}^{(r)} \\ \textbf{01}\otimes_{\mathbb{F}_{2^8}} s_{2,j}^{(r)} \\ \textbf{01}\otimes_{\mathbb{F}_{2^8}} s_{2,j}^{(r)} \\ \textbf{01}\otimes_{\mathbb{F}_{2^8}} s_{2,j}^{(r)} \\ \textbf{01}\otimes_{\mathbb{F}_{2^8}} s_{2,j}^{(r)} \\ \textbf{01}\otimes_{\mathbb{F}_{2^8}} s_{2,j}^{(r)} \\ \textbf{02}\otimes_{\mathbb{F}_{2^8}} s_{3,j}^{(r)} \\ \textbf{03}\otimes_{\mathbb{F}_{2^8}} s_{3,j}^{(r)} \\ \textbf{02}\otimes_{\mathbb{F}_{2^8}} s_{3,j}^{(r)} \\ \textbf{03}\otimes_{\mathbb{F}_{2^8}} s_{3,j}^{(r)} \\ \textbf{04}\otimes_{\mathbb{F}_{2^8}} s_{2,j}^{(r)} \\ \textbf{05}\otimes_{\mathbb{F}_{2^8}} s_{3,j}^{(r)} \\ \textbf{06}\otimes_{\mathbb{F}_{2^8}} s_{3,j}^{(r)} \\ \textbf{07}\otimes_{\mathbb{F}_{2^8}} s
$$

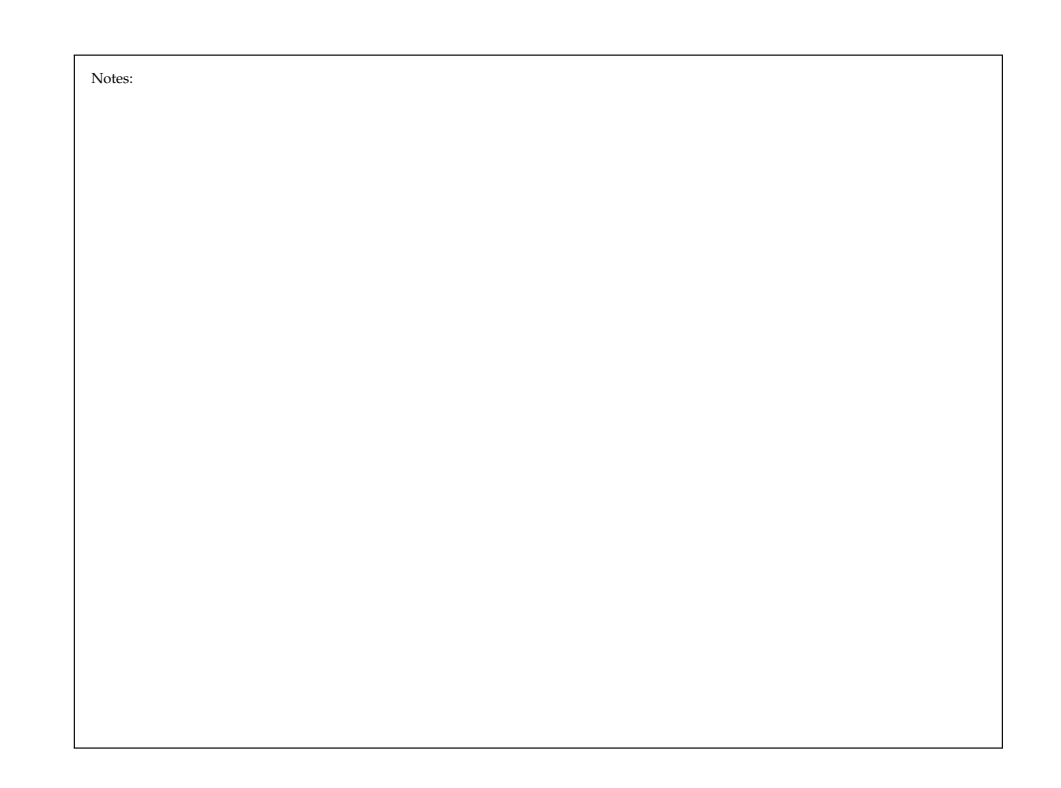

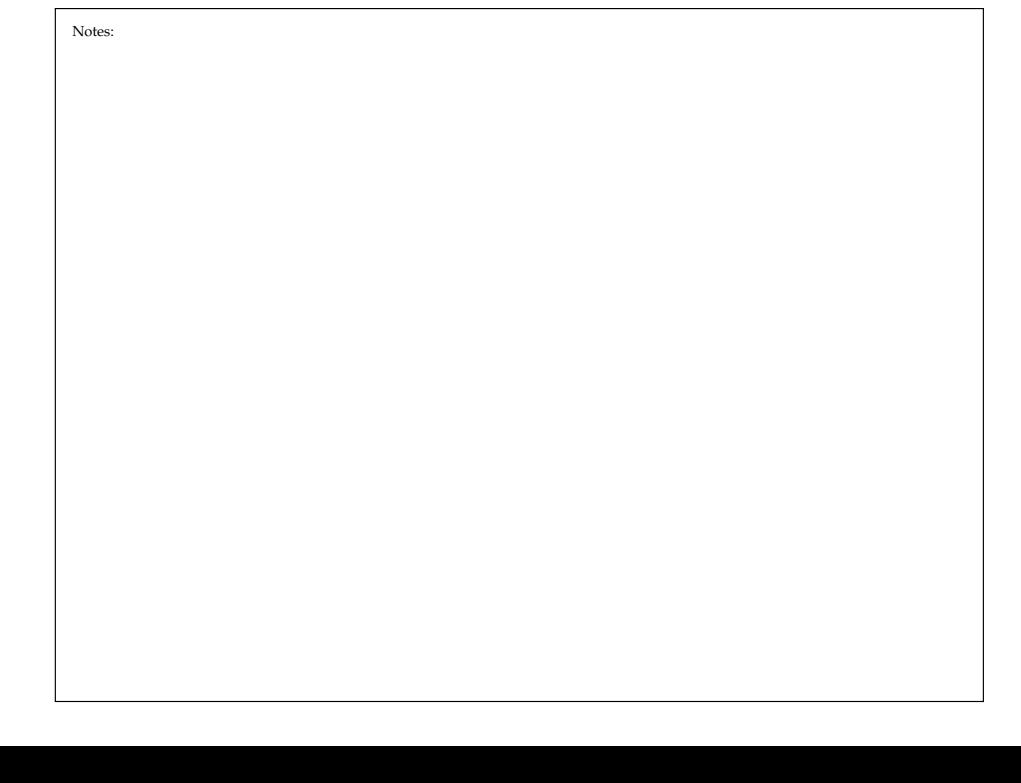

 $\overline{\mathbf{a}}$  W University of  $\overline{\mathbf{a}}$  BIRISTOL  $\overline{\mathbf{a}}$  git # c8178615 @ 2024-04-24

Part 2: in practice (12) Strategy #2

▶ Idea: pre-compute most of the round, i.e.,

#### MixColumns ◦ ShiftRows ◦ SubBytes.

▶ Step #2: an equivalent RHS can be formed from pre-computed look-up tables, i.e.,

 $\sim$ 

$$
\begin{bmatrix} s_{0,j}^{\prime(r)} \\ s_{1,j}^{\prime(r)} \\ s_{2,j}^{\prime(r)} \\ s_{3,j}^{\prime(r)} \end{bmatrix} = T_0[s_{0,j}^{(r)}] \oplus_{\mathbb{F}_{2^8}} T_1[s_{1,j}^{(r)}] \oplus_{\mathbb{F}_{2^8}} T_2[s_{2,j}^{(r)}] \oplus_{\mathbb{F}_{2^8}} T_3[s_{3,j}^{(r)}]
$$

where

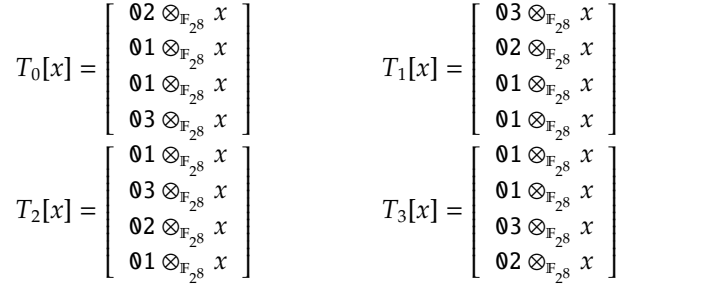

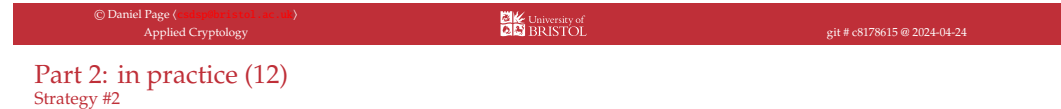

▶ Idea: pre-compute most of the round, i.e.,

MixColumns ◦ ShiftRows ◦ SubBytes.

▶ Step #3: ShiftRows and SubBytes can then be folded into the tables and look-ups, i.e.,

$$
\left[ \begin{array}{c} s_{0,j}^{\prime (r)} \\ s_{1,j}^{\prime (r)} \\ s_{2,j}^{\prime (r)} \\ s_{3,j}^{\prime (r)} \end{array} \right] = T_0 [s_{0,j+0\,(\text{mod }Nr)}^{(r)}] \oplus_{\mathbb{F}_{2^8}} T_1 [s_{1,j+1\,(\text{mod }Nr)}^{(r)}] \oplus_{\mathbb{F}_{2^8}} T_2 [s_{2,j+2\,(\text{mod }Nr)}^{(r)}] \oplus_{\mathbb{F}_{2^8}} T_3 [s_{3,j+3\,(\text{mod }Nr)}^{(r)}]
$$

where

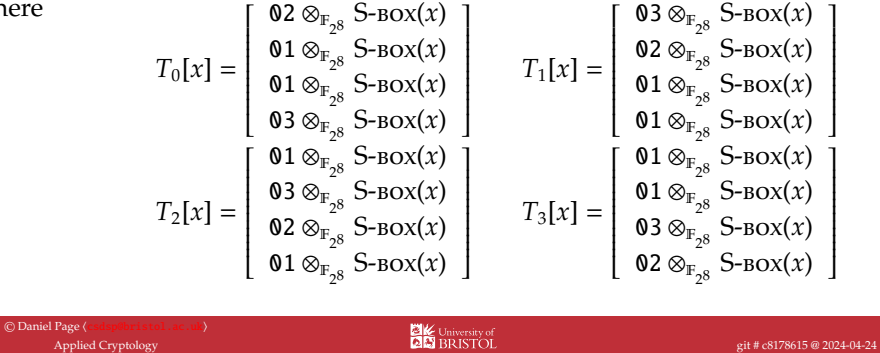

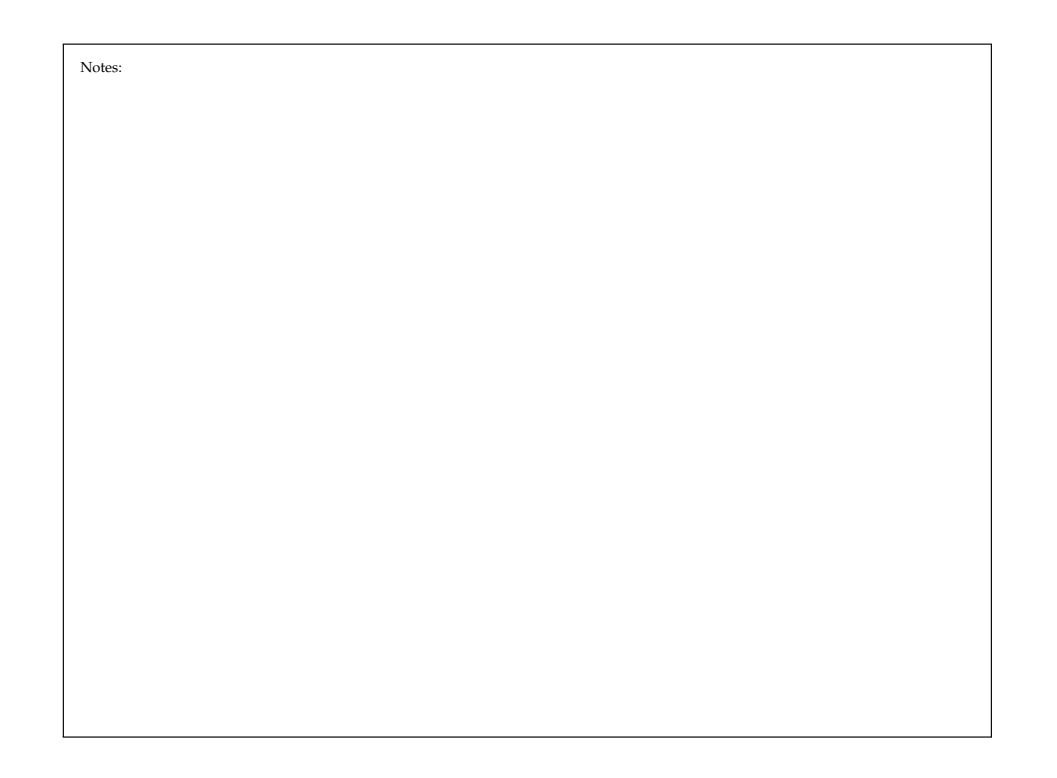

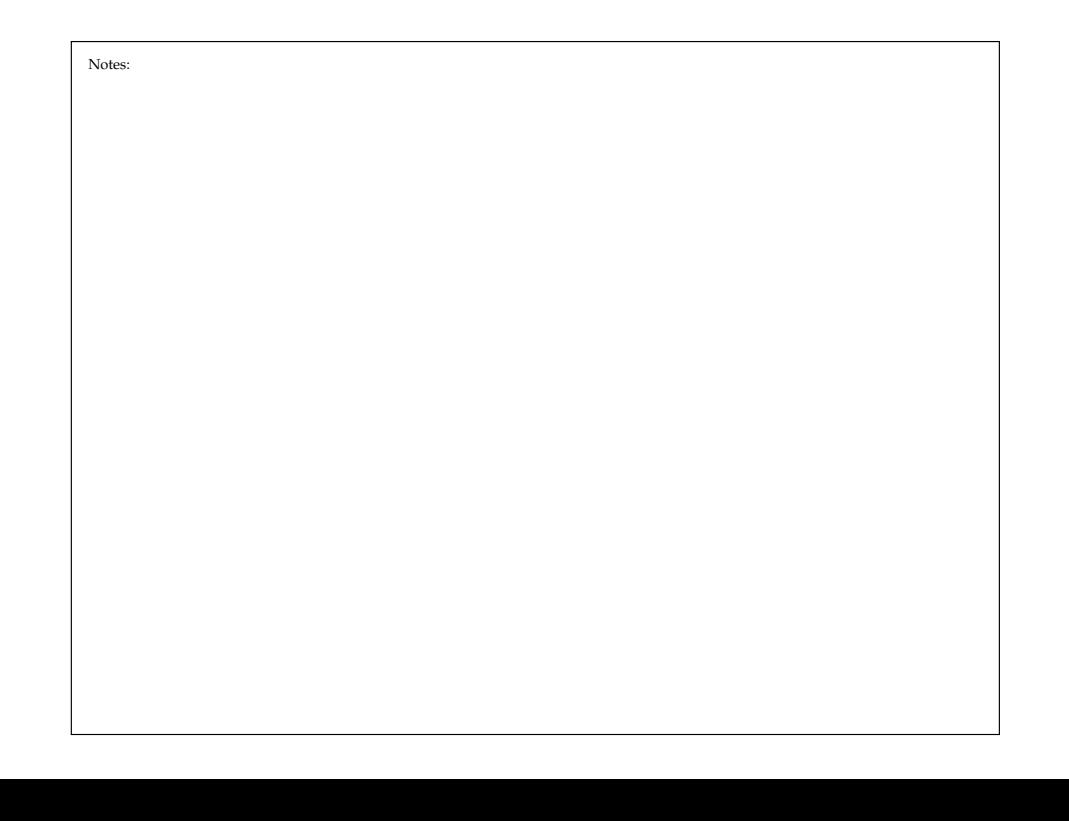

# Part 2: in practice  $(13)$ <br>Strategy #2

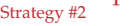

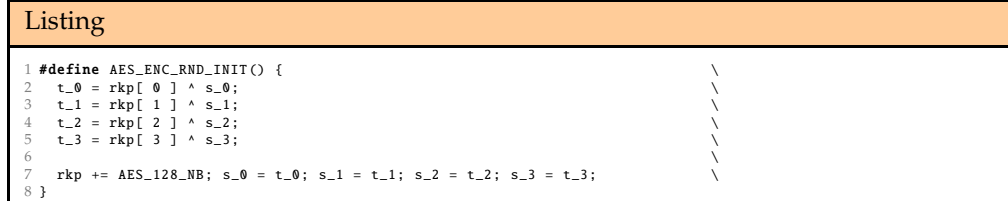

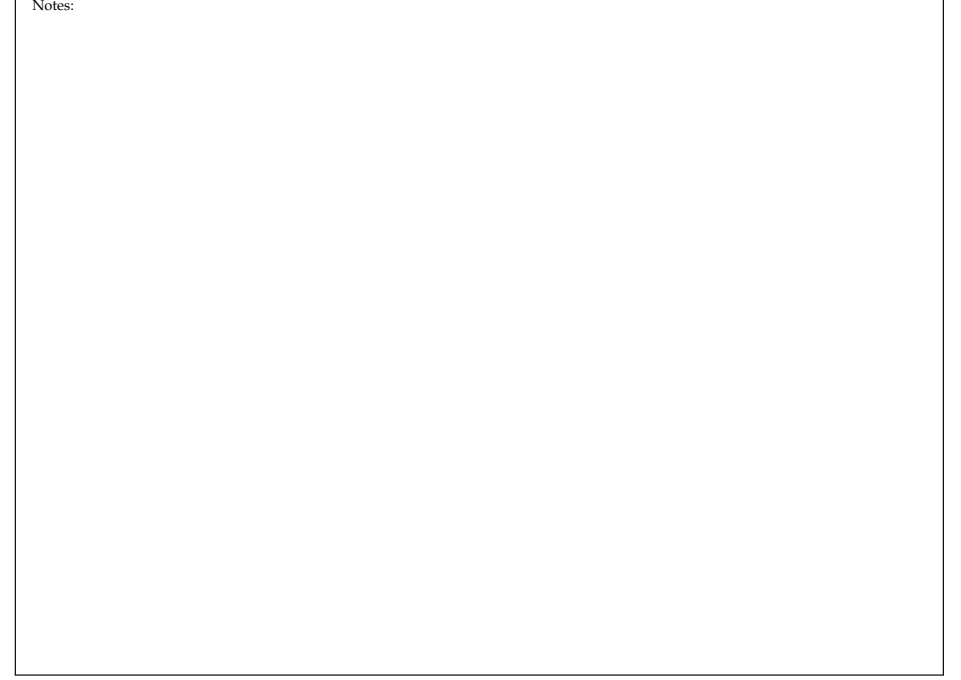

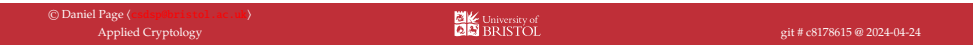

# Part 2: in practice (13) Strategy #2

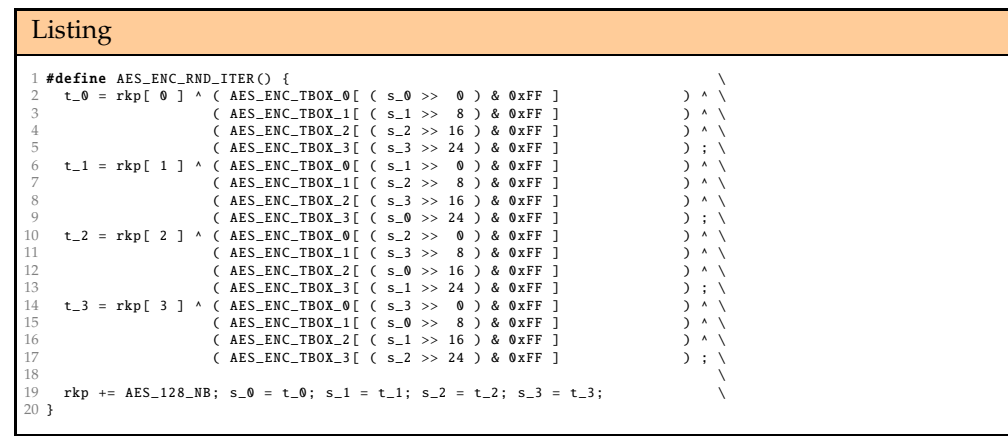

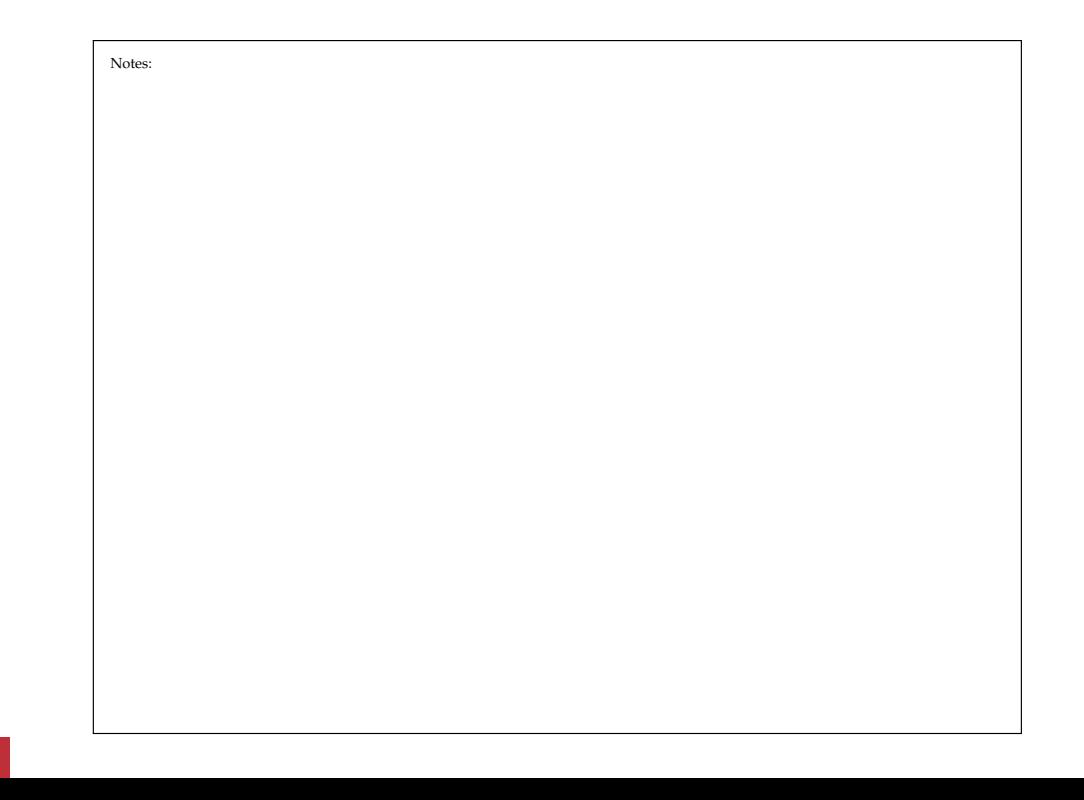

© Daniel Page ⟨csdsp@bristol.ac.uk⟩

 $\overline{\text{Me}}$  University of  $\overline{\text{Me}}$  University of  $\overline{\text{Me}}$  by  $\text{St}$  # c8178615 @ 2024-04-24

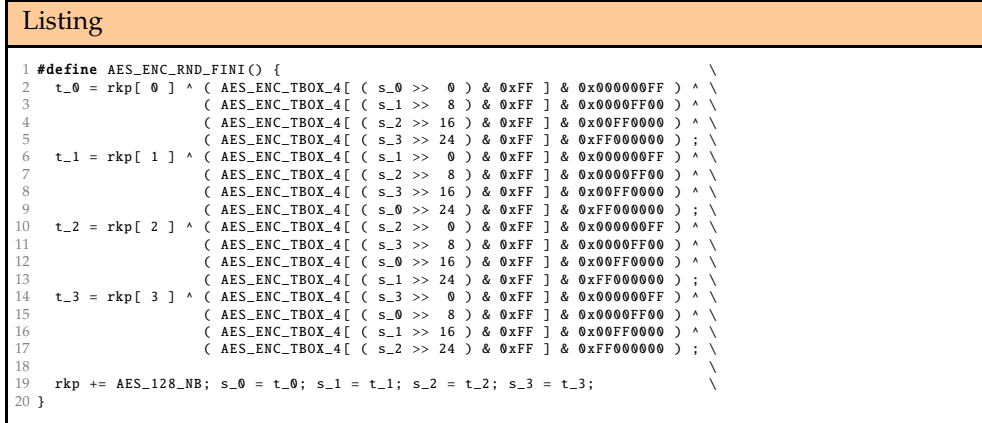

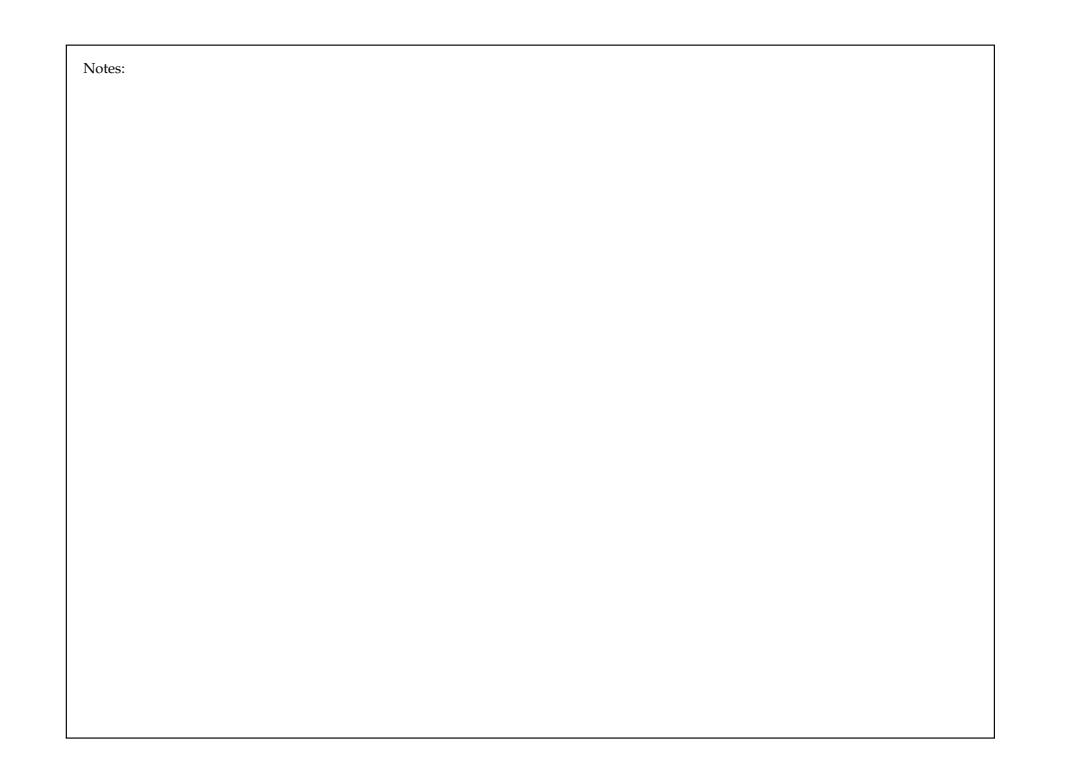

© Daniel Page ⟨csdsp@bristol.ac.uk⟩

 $\frac{dN}{dN}$  University of  $\frac{dN}{dN}$  BRISTOL extends the contract of  $\frac{dN}{dN}$  BRISTOL extends the case of  $\frac{dN}{dN}$  BRISTOL extends the contract of  $\frac{dN}{dN}$  and  $\frac{dN}{dN}$  and  $\frac{dN}{dN}$  and  $\frac{dN}{dN}$  and  $\frac$ 

Part 2: in practice (14) Strategy #2

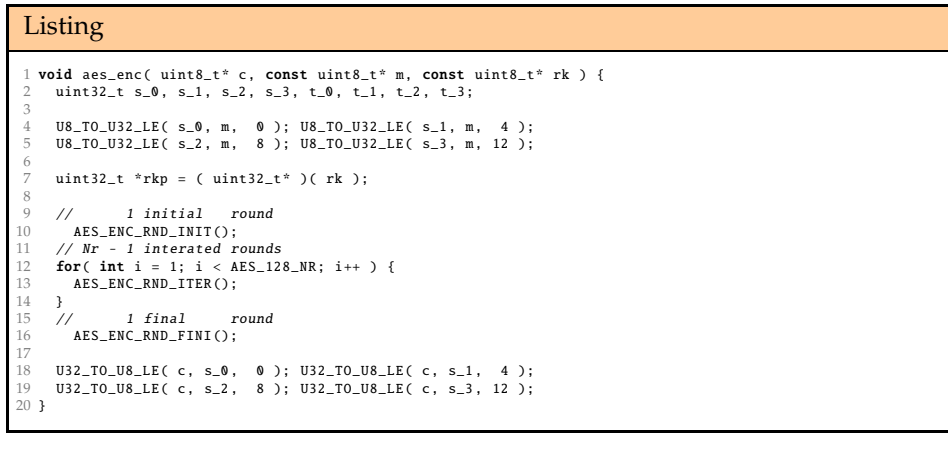

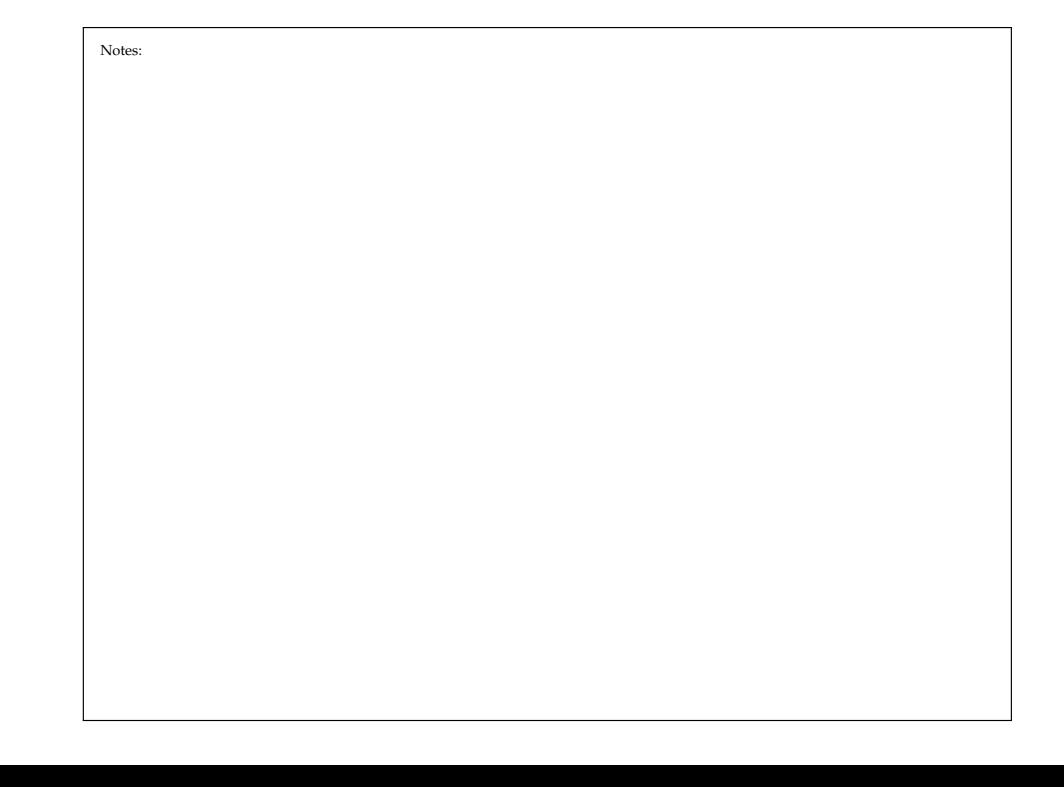

© Daniel Page ⟨csdsp@bristol.ac.uk⟩

Applied Chivesity of California Cryptology git # c8178615 @ 2024-04-24<br>
and BRISTOL Cryptology git # c8178615 @ 2024-04-24

Part 2: in practice (15) Strategy #3

- ▶ Strategy #3 [7] (i.e., Intel AES-NI):
	- ▶ use hybrid of software (i.e., via ISA) and hardware (i.e., via ISE),
	- ▶ adopt a fully-packed representation of state and round key matrices, using 128-bit words, i.e., instances of type \_\_m128i,
	- ▶ favour use of straight-line (i.e., unrolled) loops,<br>▶ pre-compute (or expand) round keys,
	- pre-compute (or expand) round keys,
	- ▶ compute round functions.

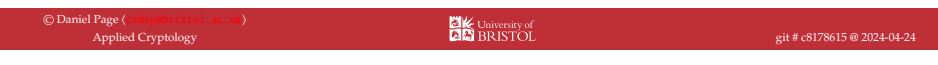

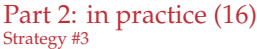

© Daniel Page ⟨csdsp@bristol.ac.uk⟩

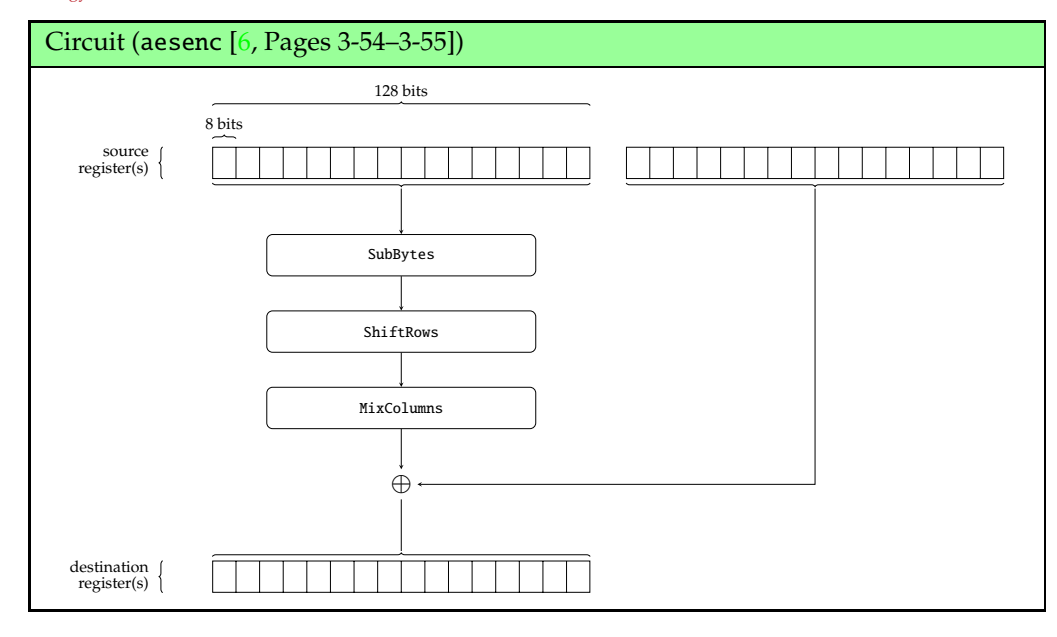

 $\frac{d}{dx}$  University of  $\frac{d}{dx}$  University of  $\frac{d}{dx}$  BRISTOL  $\frac{d}{dx}$  # c8178615 @ 2024-04-24

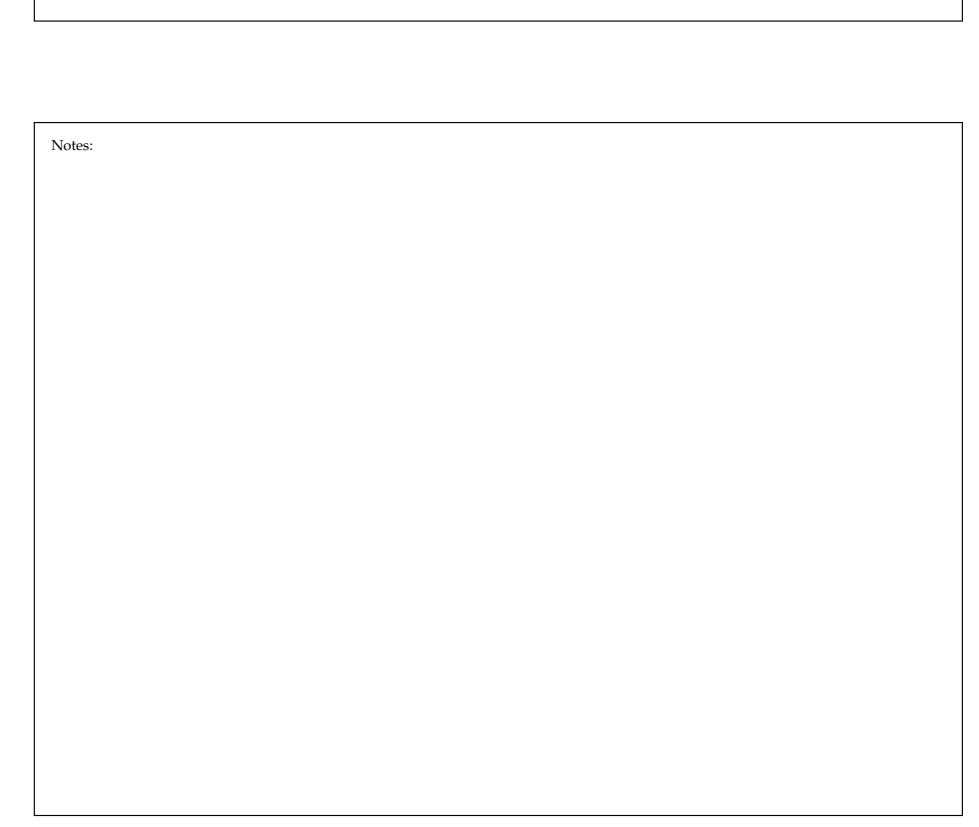

Part 2: in practice (16) Strategy #3

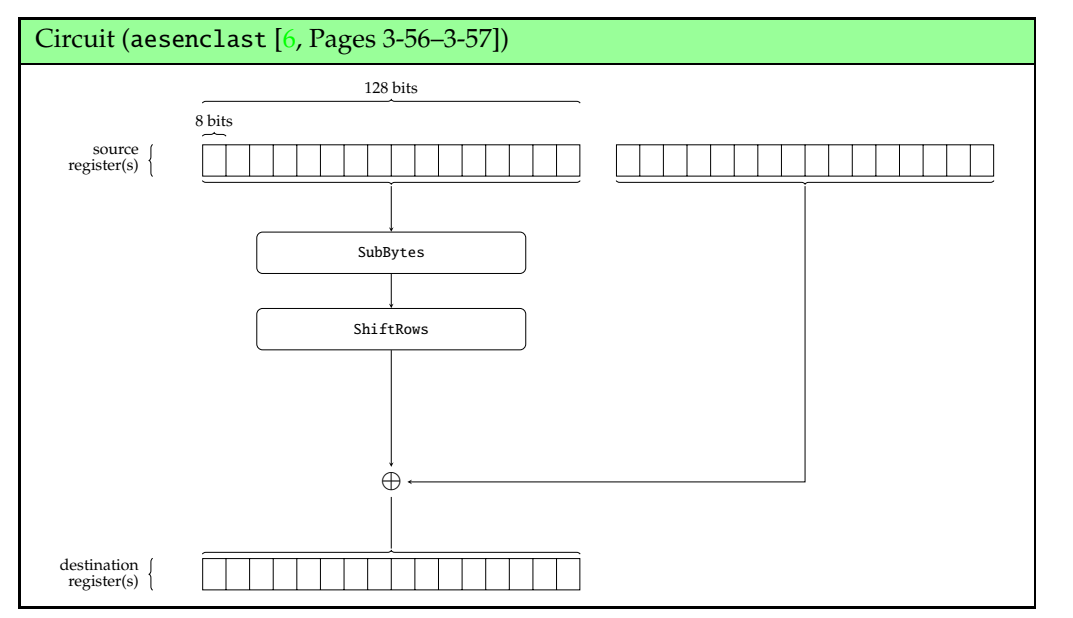

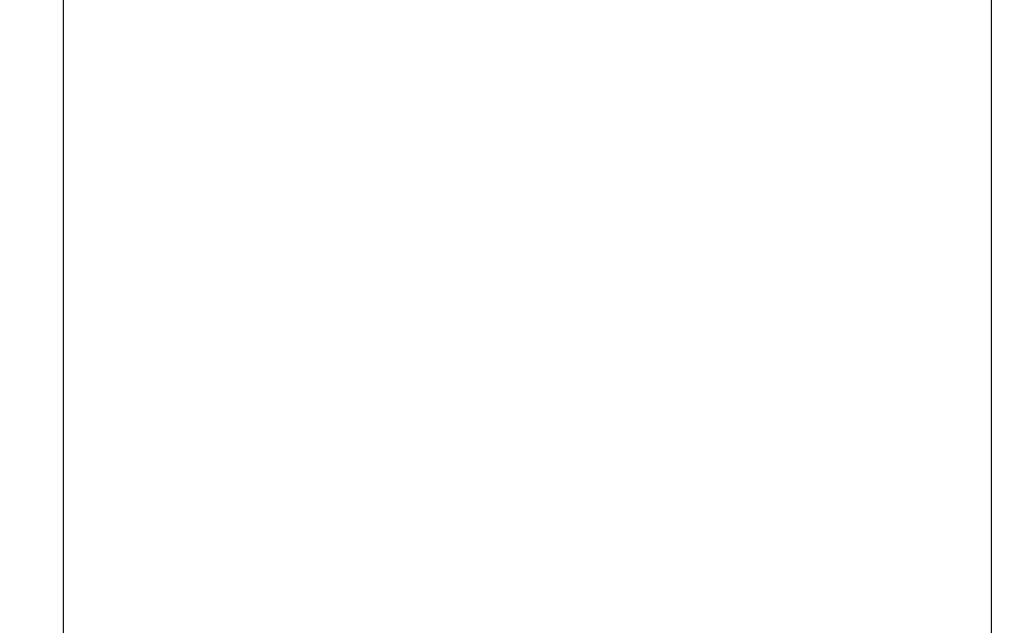

Notes:

© Daniel Page ⟨csdsp@bristol.ac.uk⟩

 $\overline{\text{BA}}$  University of  $\overline{\text{BA}}$  University of  $\overline{\text{BA}}$  BRISTOL  $\overline{\text{BMS}}$  BRISTOL  $\overline{\text{BA}}$  BRISTOL  $\overline{\text{BA}}$  BRISTOL  $\overline{\text{BA}}$   $\overline{\text{BA}}$   $\overline{\text{BA}}$   $\overline{\text{BA}}$   $\overline{\text{BA}}$   $\overline{\text{BA}}$   $\overline{\text{BA}}$   $\overline{\text{BA}}$   $\overline{\text$ 

Part 2: in practice (16) Strategy #3

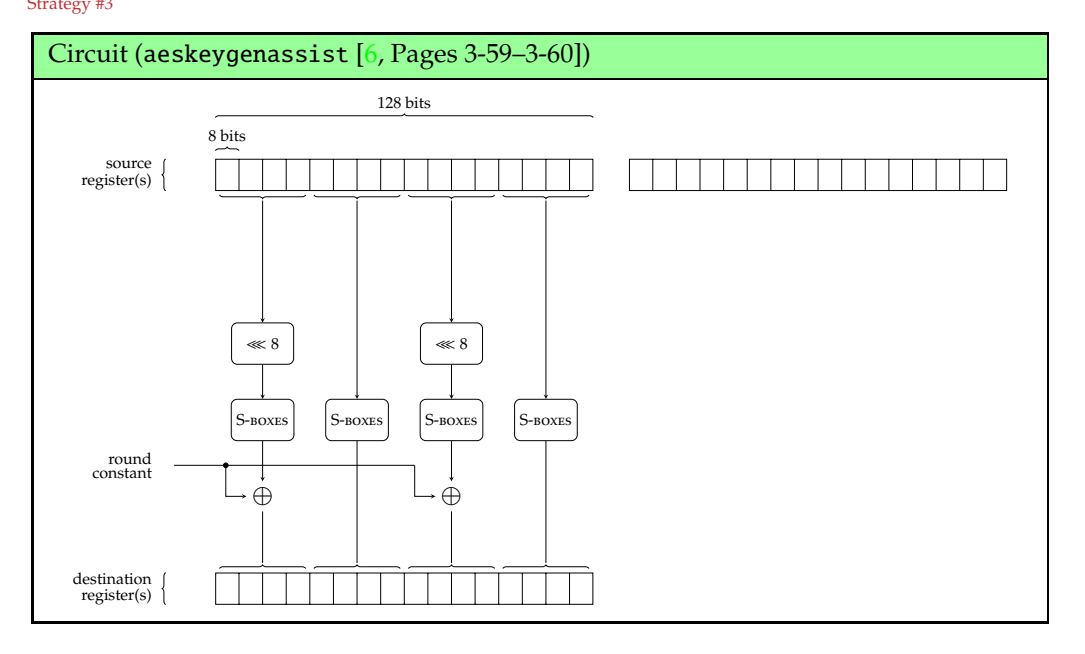

Notes:

Applied Chiversity of Electric Cryptology git # c8178615 @ 2024-04-24

Part 2: in practice (17) Strategy #3

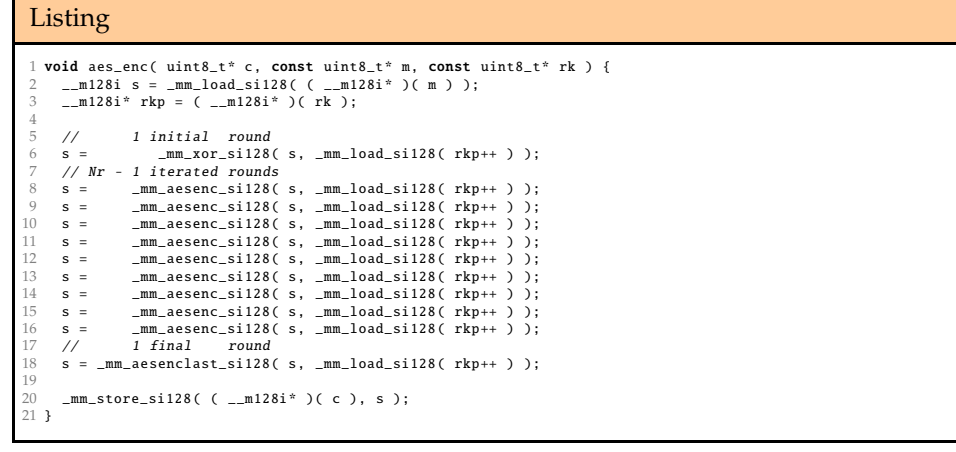

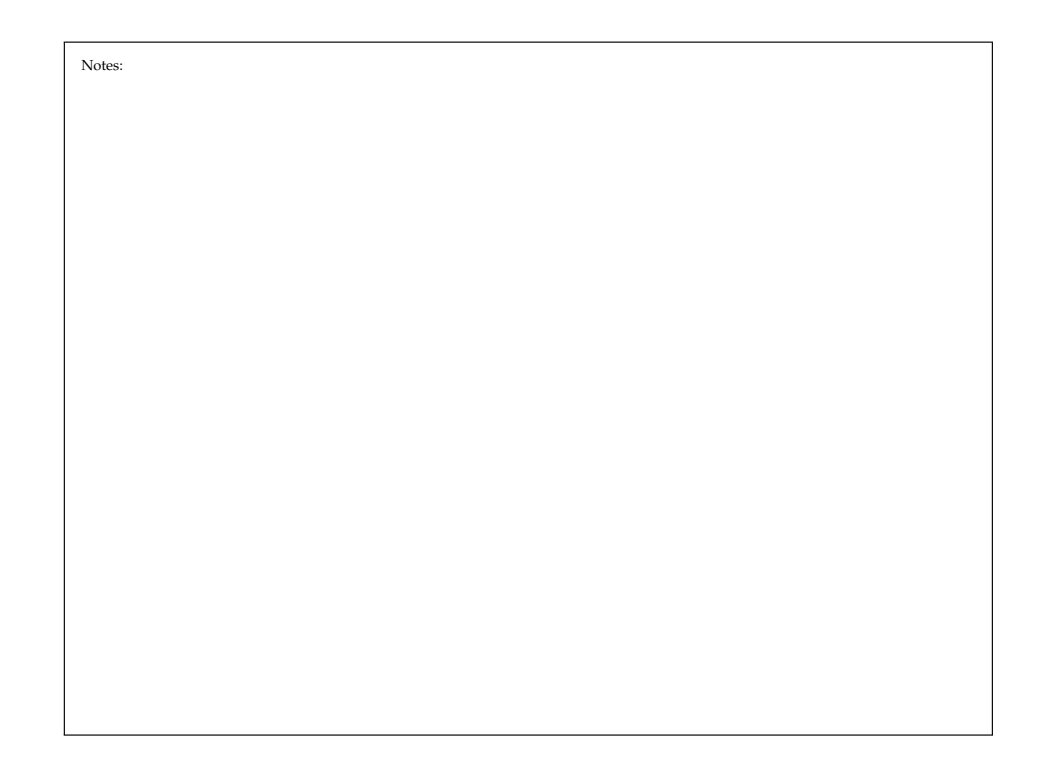

Conclusions

© Daniel Page ⟨csds<mark>ı</mark><br>Applied Cry

# Foot-Shooting<br>Prevention Agreement

 $\mathbb{Z}$  Chivesity of  $\mathbb{Z}$  Cryptology git # c8178615 @ 2024-04-24

I. Your Name , promise that once

I see how simple AES really is, I will not implement it in production code even though it would be really fun.

This agreement shall be in effect until the undersigned creates a meaningful interpretive dance that compares and contrasts cache-based, timing, and other side channel attacks and their countermeasures.

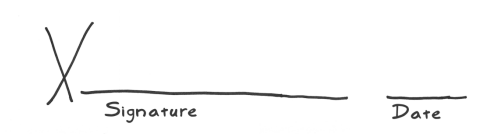

http://www.moserware.com/assets/stick-figure-guide-to-advanced/aes\_act\_3\_scene\_02\_agreement\_1100.png

© Daniel Page ⟨csdsp@bristol.ac.uk⟩  $\mathbb{Z}$  Chiversity of  $\mathbb{Z}$  Cryptology git # c8178615 @ 2024-04-24

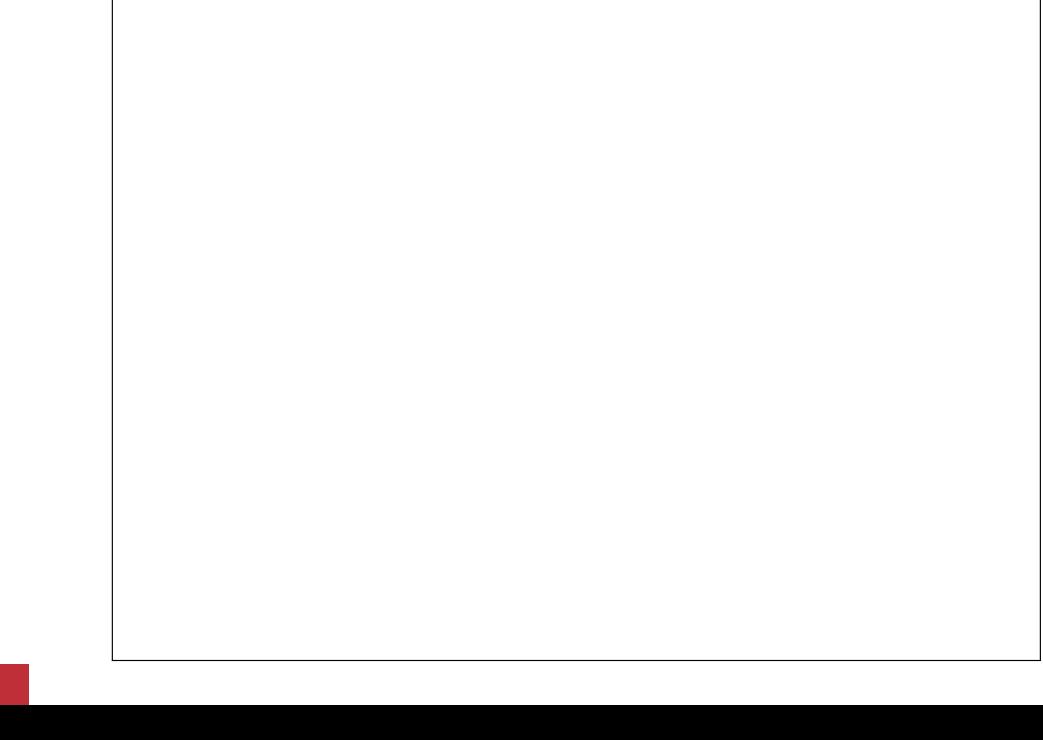

▶ Take away points: you can often simple *use*

#### $c =$  AES-128.Enc( $k, m$ ),

but understanding internals of this primitive can be useful and/or important.

- ▶ some historically interesting aspects; some "portable" concepts,
- ▶ close relationship between primitive and underlying Mathematics,
- $\triangleright$  wide range of viable implementation strategies,
- ▶ extensive deployment, in various contexts and use-cases.

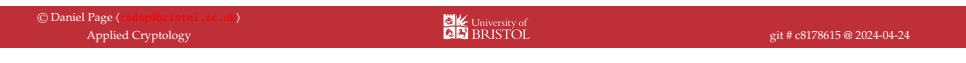

Additional Reading

- ▶ *Wikipedia: Advanced Encryption Standard (AES)*. url: https://en.wikipedia.org/wiki/Advanced\_Encryption\_Standard.
- ▶ *Advanced Encryption Standard (AES)*. National Institute of Standards and Technology (NIST) Federal Information Processing Standard (FIPS) 197 (update 1). 2023. URL: http://csrc.nist.gov.
- ▶ L.R. Knudsen and M.J.B. Robshaw. *The Block Cipher Companion*. Springer, 2011.
- ▶ J. Daemen and V. Rijmen. *The Design of Rijndael*. Springer, 2002.

Notes:

Notes:

© Daniel Page ⟨csdsp@bristol.ac.uk⟩

 $\frac{d}{dx}$  University of  $\frac{d}{dx}$  University of  $\frac{d}{dx}$  BRISTOL  $\frac{d}{dx}$  at  $\frac{d}{dx}$  and  $\frac{d}{dx}$  and  $\frac{d}{dx}$  and  $\frac{d}{dx}$  and  $\frac{d}{dx}$  and  $\frac{d}{dx}$  and  $\frac{d}{dx}$  and  $\frac{d}{dx}$  and  $\frac{d}{dx}$  and  $\frac{d}{dx}$  and  $\$ 

#### References

- [1] *Wikipedia: Advanced Encryption Standard (AES)*. url: https://en.wikipedia.org/wiki/Advanced\_Encryption\_Standard (see p. 107).
- [2] J. Daemen and V. Rijmen. *The Design of Rijndael*. Springer, 2002 (see pp. 5, 57, 71, 107).
- [3] L.R. Knudsen and M.J.B. Robshaw. *The Block Cipher Companion*. Springer, 2011 (see p. 107).
- [4] J. Daemen, L. Knudsen, and V. Rijmen. "The block cipher Square". In: *Fast Software Encryption (FSE)*. LNCS 1267. Springer-Verlag, 1997, pp. 149–165 (see p. 5).
- [5] J. Daemen and V. Rijmen. "The Block Cipher Rijndael". In: *Smart Card Research and Applications (CARDIS)*. LNCS 1820. Springer-Verlag, 1998, pp. 277–284 (see p. 5).
- [6] *Intel 64 and IA-32 architectures Software Developer's Manual (Volume 2: Instruction Set Reference A-Z)*. Tech. rep. 325383-071US. Intel Corp., 2019. url: http://software.intel.com/en-us/articles/intel-sdm (see pp. 95, 97, 99).
- [7] *Intel Advanced Encryption Standard (AES) Instructions Set*. Tech. rep. Intel Corp., 2012. url: http://software.intel.com/sites/default/files/article/165683/aes-wp-2012-09-22-v01.pdf (see p. 93).
- [8] *Advanced Encryption Standard (AES)*. National Institute of Standards and Technology (NIST) Federal Information Processing Standard (FIPS) 197 (update 1). 2023. url: http://csrc.nist.gov (see pp. 5, 9, 11, 19, 21, 23, 25, 27, 29, 31, 33, 35, 37, 39, 107).

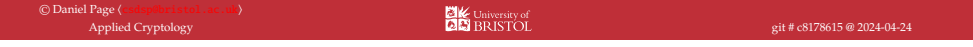